#### Nombre

## **Comparar fracciones y números decimales**

Pregunta esencial ¿Cómo puedes comparar números decimales, fracciones y números mixtos en una recta numérica?

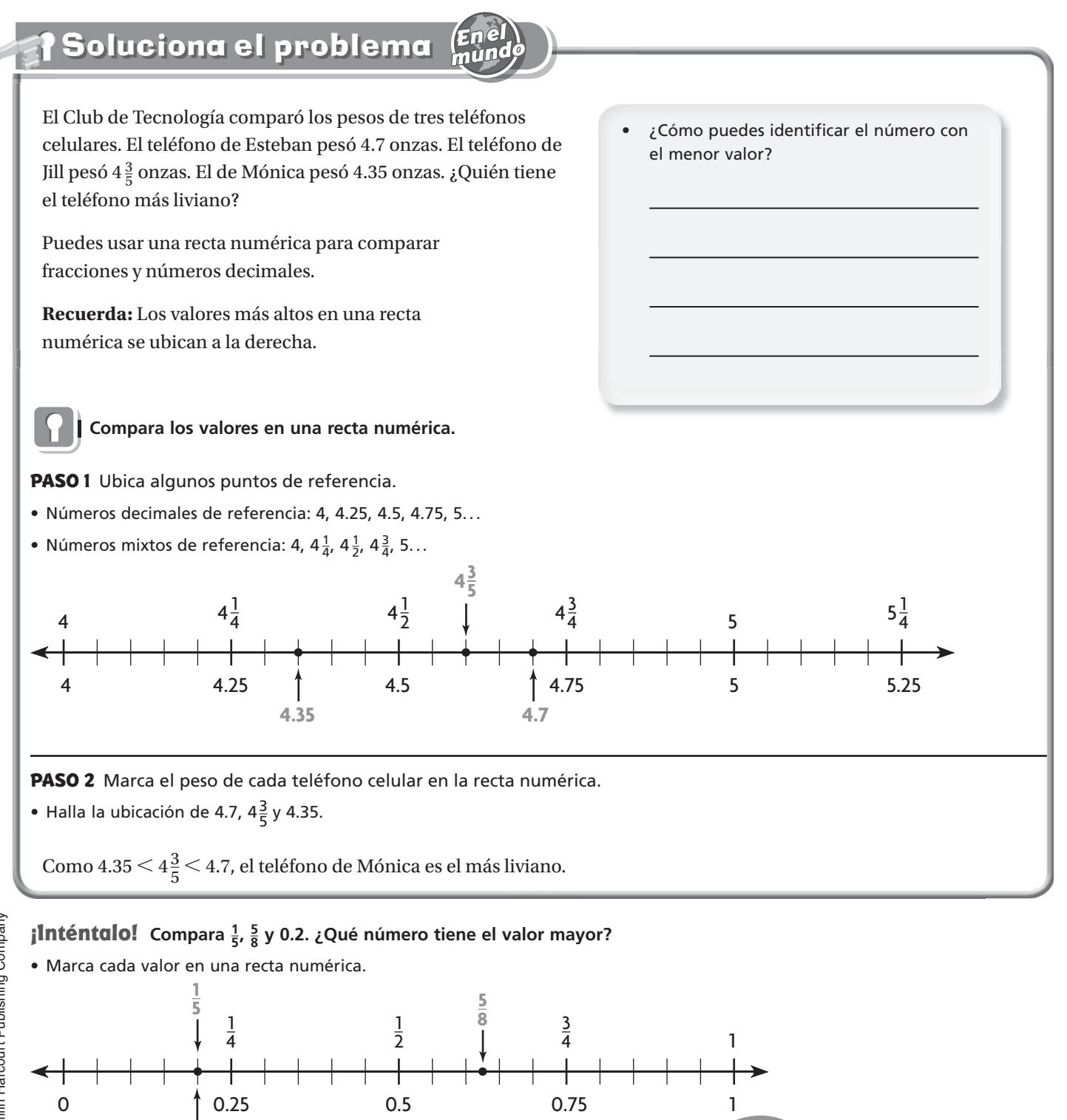

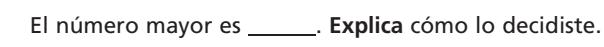

**0.2**

y 0.2 son iguales.

**Charla matemática Prácticas matemáticas**

**Explica** cómo puedes saber que  $\frac{1}{5}$ 

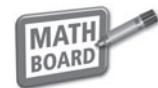

#### **Identifica los puntos en la recta numérica para resolver los ejercicios 1 y 2. Luego escribe el número mayor.**

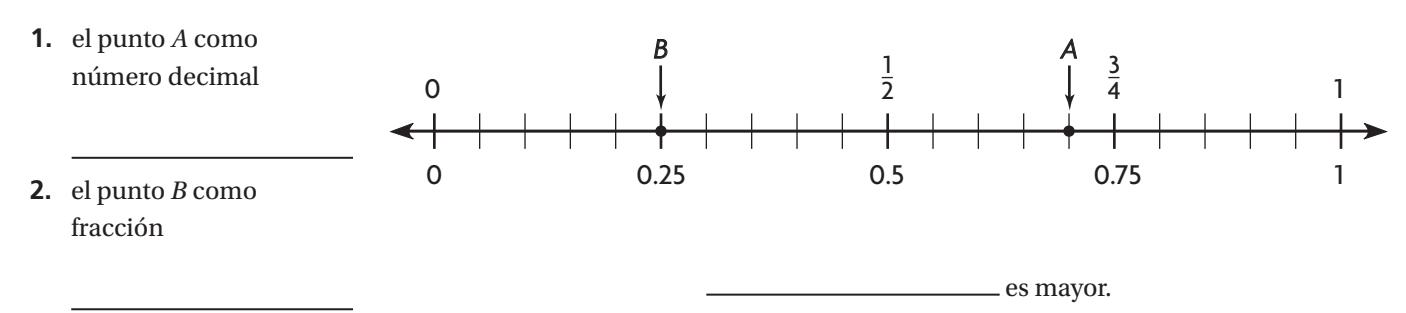

# **Ubica los números en la recta numérica. Luego completa la oración. El número de mayor valor es \_\_\_\_\_\_\_.**<br> **El número de mayor valor es \_\_\_\_\_\_\_.**

**3.** 0.55,  $\frac{2}{5}$ , 0.46

## Por tu cuenta

**Ubica los números en la recta numérica. Luego completa la oración.**

**4.** 0.4,  $\frac{3}{4}$ , 0.15

El número de mayor valor es \_\_\_\_\_\_\_\_.

**5.** 
$$
2\frac{2}{3}
$$
, 2.45,  $2\frac{2}{5}$ 

El número de menor valor es \_\_\_\_\_\_\_\_.

**6** 3.95,  $3\frac{5}{6}$ ,  $3\frac{4}{5}$ 

El número de menor valor es \_\_\_\_\_\_\_.<br>6 3.95,  $3\frac{5}{6}$ ,  $3\frac{4}{5}$ <br>El número de mayor valor es \_\_\_\_\_\_\_.

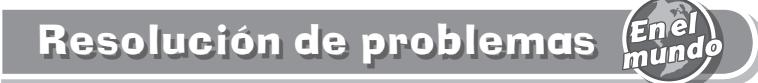

 **7.** Hannah anotó 0.7 de sus tiros libres en un partido de básquetbol. Anabela anotó  $\frac{9}{10}$  de sus tiros libres. Dena anotó  $\frac{3}{4}$  de sus tiros libres. ¿Quién fue la mejor lanzadora? **Explícalo.**

© Houghton Mifflin Harcourt Publishing Company

© Houghton Mifflin Harcourt Publishing Company

## **Ordenar fracciones y números decimales**

Pregunta esencial ¿Cómo puedes ordenar números decimales, fracciones y números mixtos en una recta numérica?

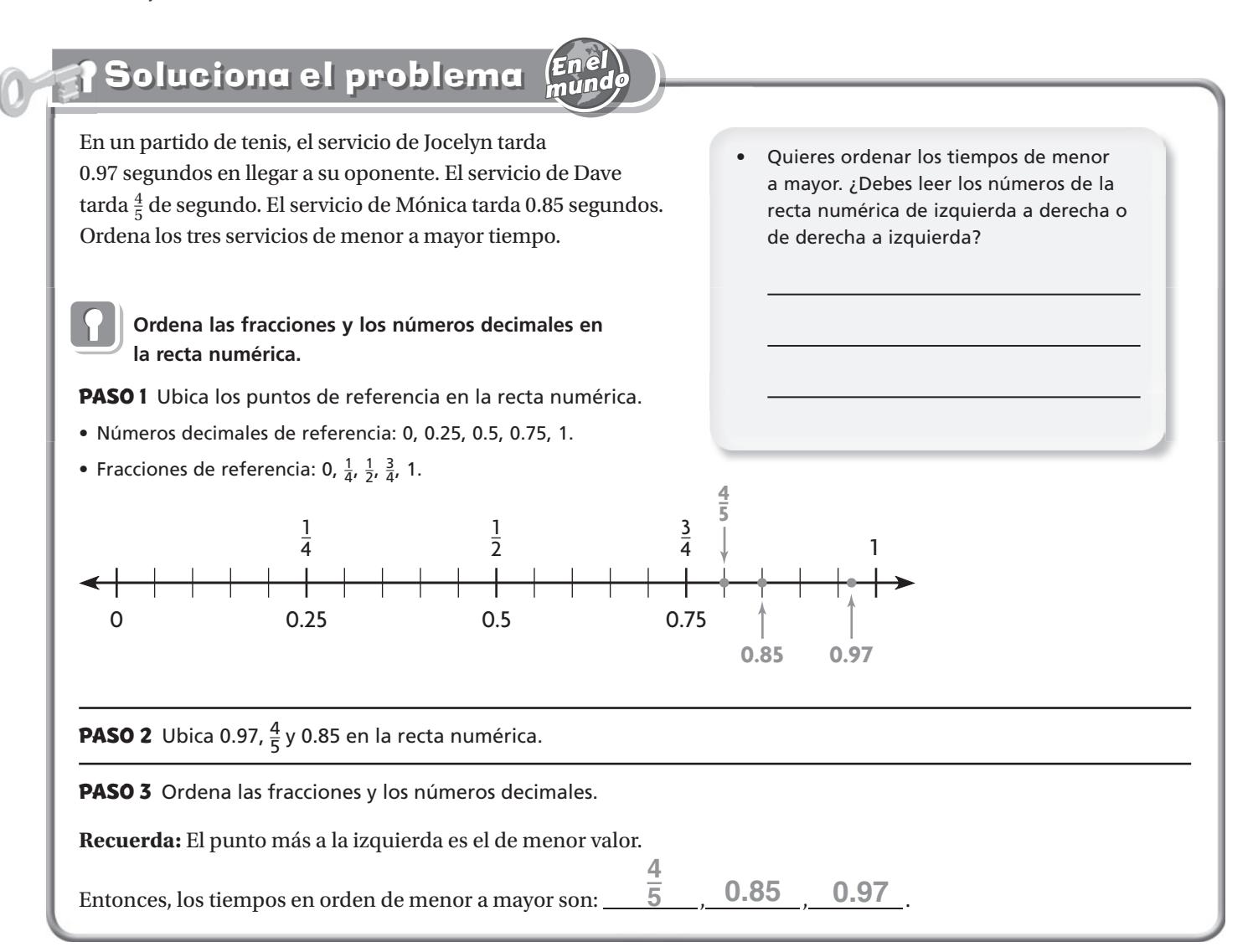

#### **;|Inténtɑlo!** Ordena 6.03, 5 $\frac{9}{10}$ , 5 $\frac{3}{4}$  y 6.2 de mayor a menor.

• Ubica las fracciones y los números decimales en la recta numérica. Usa los puntos de referencia como ayuda.

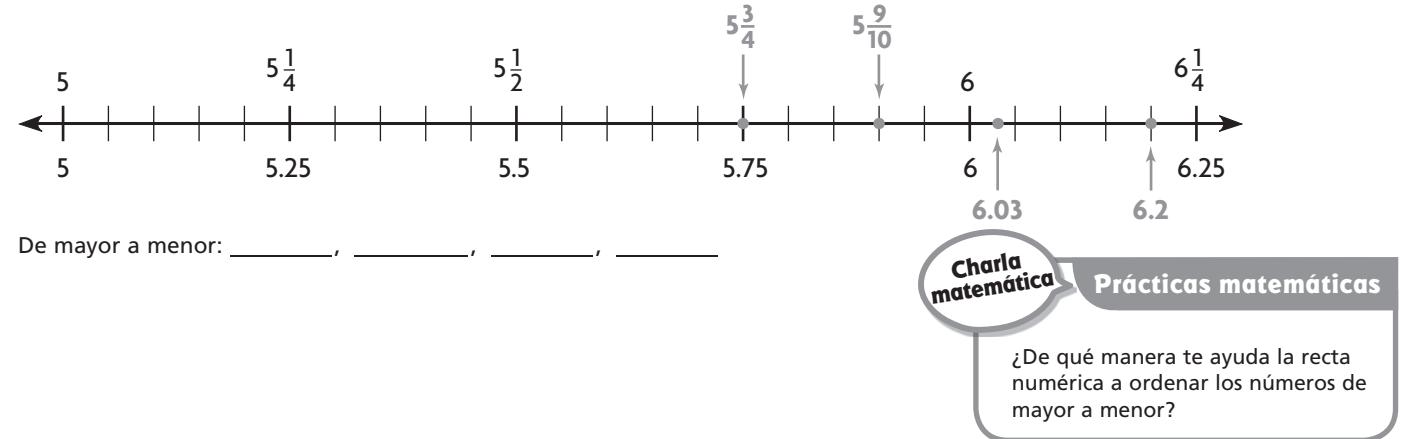

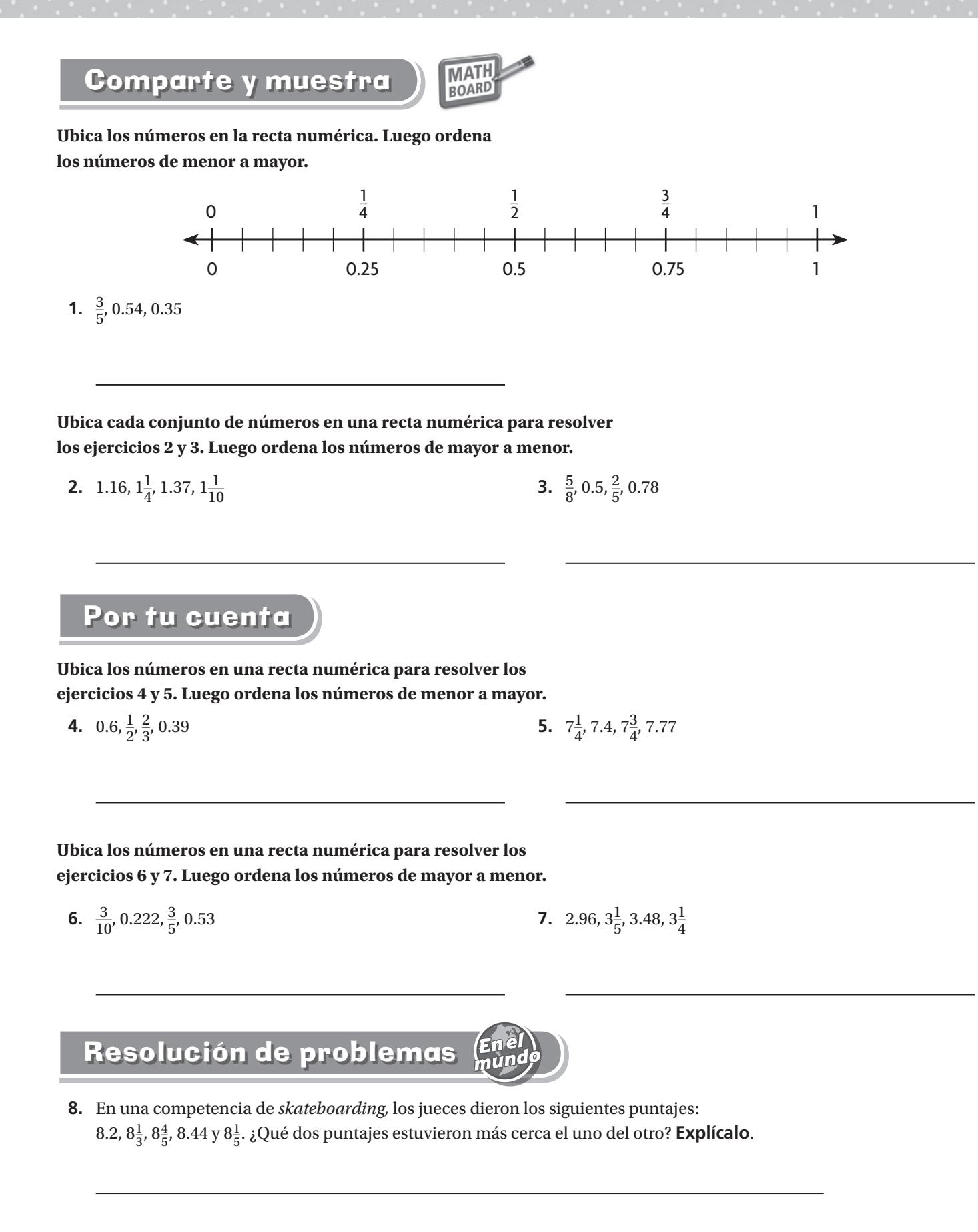

## **Árboles de factores**

Pregunta esencial ¿Cómo puedes descomponer un número en factores mediante un árbol de factores?

El maestro Shu plantea el siguiente problema a los estudiantes de su clase de matemáticas.

"Escribe 24 como un producto de factores que son primos. Recuerda que un número primo debe ser mayor que 1 y puede tener solamente al número 1 y a sí mismo como factores".

Puedes usar un diagrama llamado **árbol de factores** para hallar los factores de un número.

Da un ejemplo de un número mayor que 1 que tenga solamente a 1 y a sí mismo como factores.

 **Usa un árbol de factores para hallar los factores de números primos que tienen un producto de 24.**

**PASO 2**

#### **PASO 1**

Escribe el número que se descompondrá en factores en la cima del árbol de factores.

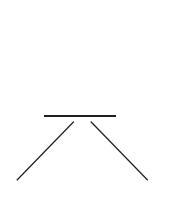

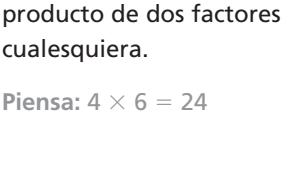

# cualesquiera.

Escríbelo como un

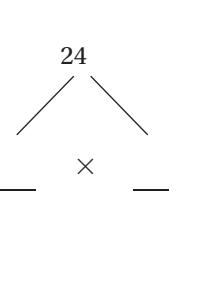

## producto de dos factores. **Piensa:**  $2 \times 2 = 4$  $y 2 \times 3 = 6$

Escribe cada factor como el

**PASO 3**

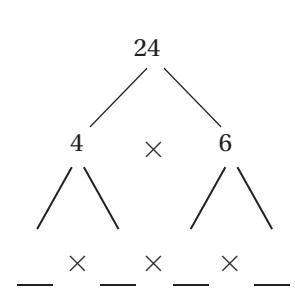

#### **PASO 4**

Continúa hasta que cada factor sea un número primo.

**Piensa:**  $2 \times 1 = 2y$  $3 \times 1 = 3$ 

Escribe los factores que son números primos ordenados de menor a mayor.

```
\_\times \times \_\times \_\times \_\times
```
Entonces,  $24 = \_$ 

#### **¡Inténtalo! Haz un árbol de factores diferente para 24.**

 • ¿El producto de los factores es igual al del ejemplo? **Explícalo**.

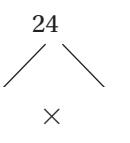

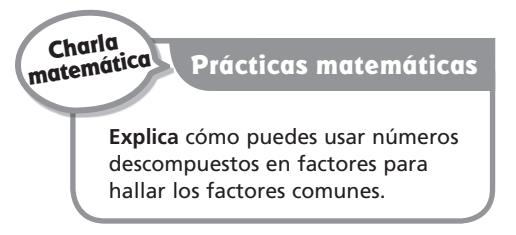

## Comparte y muestra

**1.** Usa un árbol de factores para hallar los factores primos con un producto de 210.

**MATH BOARD** 

- Escribe 210 como un producto de dos factores cualesquiera.
	- $\frac{\phantom{0}}{\phantom{0}}$  =  $\frac{\phantom{0}}{\phantom{0}}$   $\times$  21
- Escribe cada factor como el producto de factores. • Escribe cada factor como el producto de factores.<br> $10 = \underline{\hspace{1cm}} \times \underline{\hspace{1cm}} \hspace{2cm} 21 = \underline{\hspace{1cm}} \times \underline{\hspace{1cm}}$

 $10 = \frac{\text{A}}{\text{A}} \times \frac{21}{\text{A}} = \frac{\text{A}}{\text{A}} \times \frac{21}{\text{A}}$ <br>Ahora cada factor tiene solamente al número  $\frac{\text{B}}{\text{A}}$  y a sí mismo como factores.

Entonces,  $210 \times 200 \times 200 \times 2000 \times 2000 \times 20000 \times 20000 \times 200000$ 

#### **Usa un árbol de factores para hallar los factores primos.**

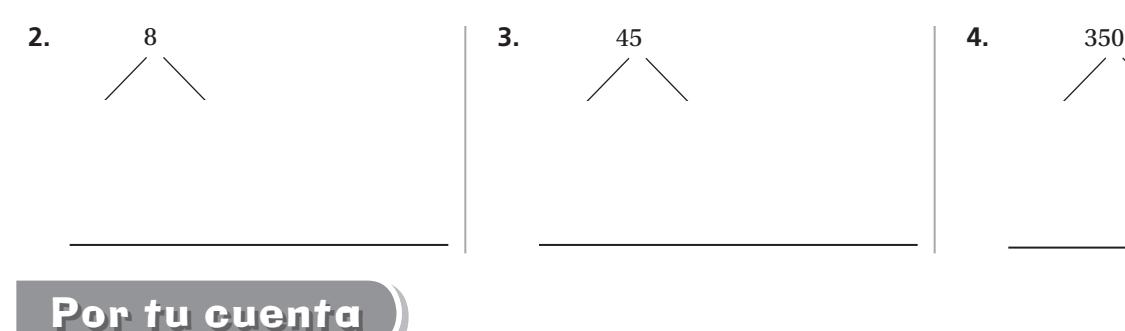

**Usa un árbol de factores para hallar los factores primos.**

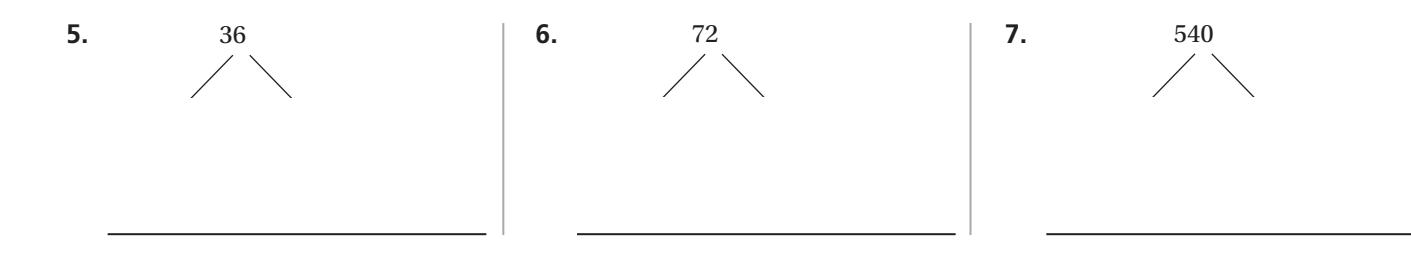

## Resolución de problemas

#### **El maestro Shu planteó estos problemas a los estudiantes de su clase de matemáticas. Resuelve.**

- **8.** Escribe 500 como un producto de factores primos. Cada factor debe ser mayor que 1 y puede tener solamente a 1 y a sí mismo como factores.
- **9.** Halla un número que tenga cuatro factores pares iguales. Cada factor debe ser mayor que 1 y puede tener solamente a 1 y a sí mismo como factores.

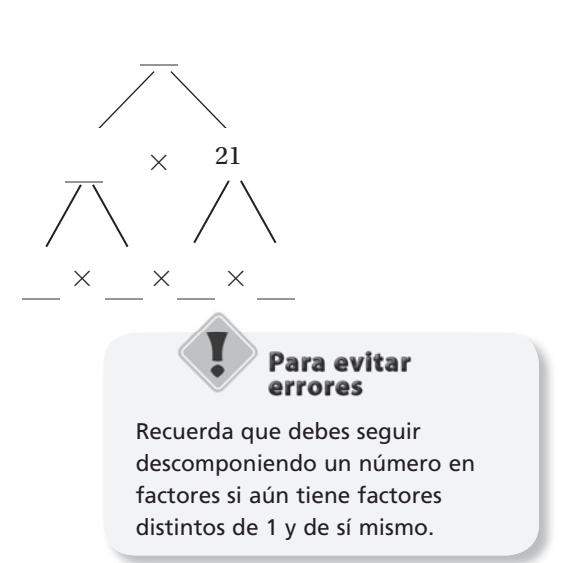

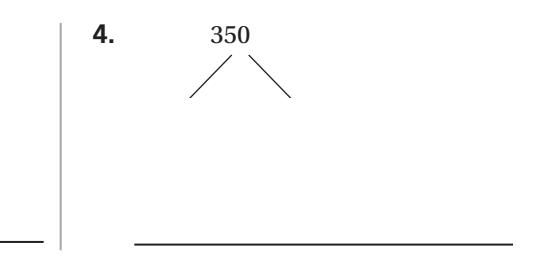

## **Representar porcentajes**

Pregunta esencial ¿Cómo puedes expresar cantidades del mundo real como porcentajes y usarlos para resolver problemas?

## **Soluciona el problema**

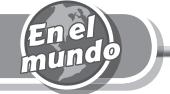

**Porcentaje** significa "por ciento" o "de cada 100". Entonces, cuando hallas un porcentaje, hallas una parte de 100. El 60 por ciento, por ejemplo, significa 60 de cada 100. Puedes escribir porcentajes con el signo de porcentaje, %. Entonces, 60 por ciento se escribe 60%.

• ¿Qué número se compara siempre en un porcentaje?

## **Ejemplo 1 Indica el porcentaje que está sombreado.**

- 5 columnas:  $5 \times 10 = 50$
- 3 cuadrados:  $3 \times 1 = 3$
- Total:  $50 \times 3 = 53$  de cada 100, o el 53 por ciento está sombreado.

## **Ejemplo 2 Indica el porcentaje que no está sombreado.**

- 4 columnas:  $4 \times 10 = 40$
- 7 cuadrados:  $7 \times 1 = 7$
- Total:  $40 + 7 = 47$  de cada 100, o el 47 por ciento no está sombreado.

#### **¡Inténtalo! Usa la recta numérica. Indica qué significan estos porcentajes: 0 por ciento, 50 por ciento, 100 por ciento.**

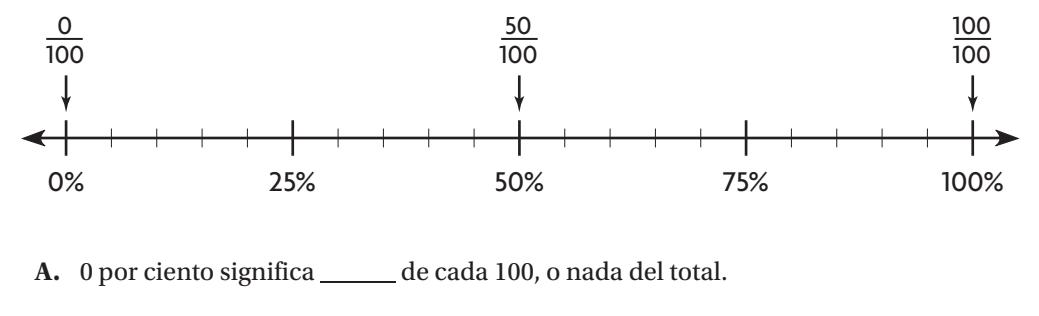

- 
- **B.** 50 por ciento significa \_\_\_\_\_\_\_\_ de cada 100, o nada del total.<br> **B.** 50 por ciento significa \_\_\_\_\_\_\_\_ de cada 100, o la mitad del total.<br> **C.** 100 por ciento significa \_\_\_\_\_\_\_\_\_ de cada 100, o todo el total.
- 

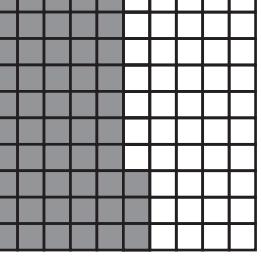

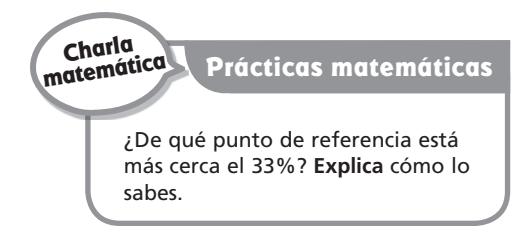

## Comparte y muestra

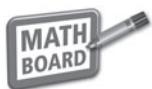

#### **Usa el diagrama para escribir el porcentaje.**

 **1.** ¿Cuántas columnas enteras y cuántos cuadrados individuales están sombreados?

- 
- **2.** ¿Qué porcentaje está sombreado? **3.** ¿Qué porcentaje no está sombreado?

**Sombrea la cuadrícula para mostrar el porcentaje.**

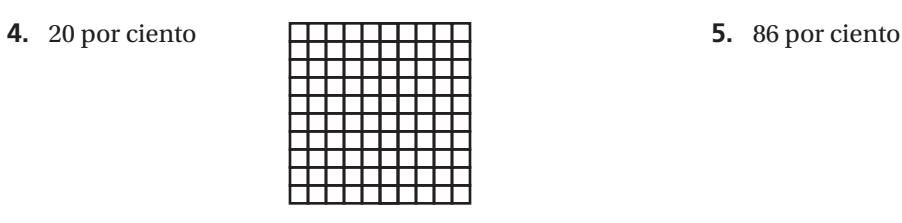

Por tu cuenta

#### **Usa el diagrama para escribir el porcentaje.**

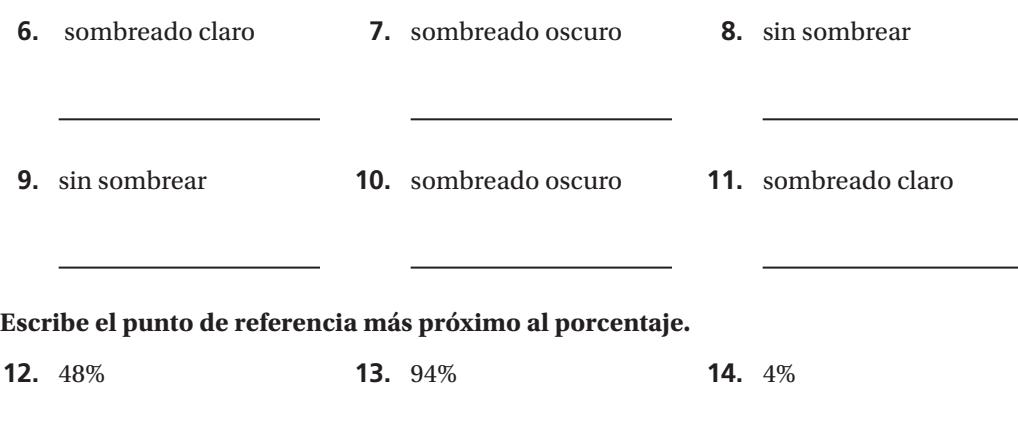

## Resolución de problemas

 **15.** En una elección entre Warren y Jorge, Warren se declaró vencedor porque obtuvo el 58 por ciento de los votos. ¿Tiene razón? **Explícalo**.

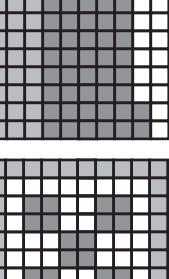

#### Nombre

## **Relacionar números decimales y porcentajes**

Pregunta esencial ¿Cómo puedes expresar números decimales como porcentajes y porcentajes como números decimales?

Los números decimales y los porcentajes son dos maneras diferentes de expresar el mismo número. Puedes escribir un porcentaje como un número decimal. También puedes escribir un número decimal como un porcentaje.

• En un porcentaje, el "entero" es 100. ¿Cuál es el "entero" en la forma decimal?

# **Ejemplo 1 Representa 0.42. Escríbelo como un porcentaje.**

**PASO 1** Escribe el número decimal como una razón.

 $0.42 = 42$  centésimos = 42 de 100

**PASO 2** Haz un modelo que muestre 42 de 100.

**PASO 3** Usa el modelo para escribir un porcentaje.

Usa el modelo para escribir un porcentaje.<br>42 cuadrados sombreados =  $\frac{4.2}{1.2}$ por ciento o  $\frac{4.2}{1.2}$ % **42** por ciento o 42

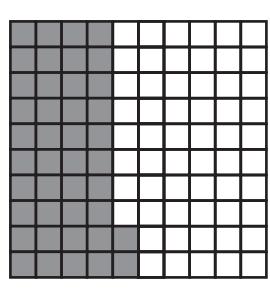

# **Ejemplo 2 Representa el 19 por ciento. Escribe 19% como un número decimal.**

- **PASO 1** Escribe el porcentaje como una fracción.  $19\% = \frac{19}{100}$
- **PASO 2** Haz un modelo que muestre 19 de 100.
- **PASO 3** Usa el modelo para escribir un número decimal.

19 cuadrados sombreados de 100 cuadrados <sup>=</sup> \_\_

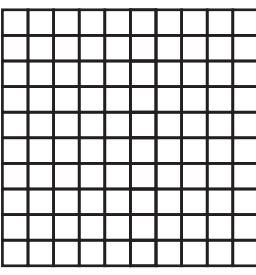

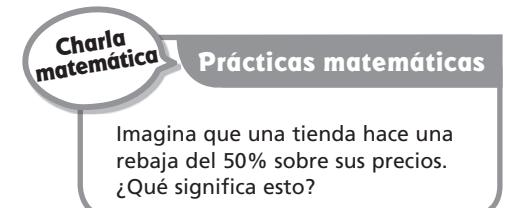

## Comparte y muestra

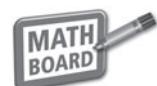

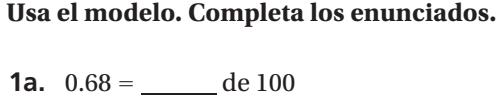

- **1b.** ¿Cuántos cuadrados están sombreados?
- **1c.** ¿Qué porcentaje está sombreado?

#### **Escribe los porcentajes como números decimales.**

 **2.** 47 por ciento **3.** 11 por ciento

## Por tu cuenta

#### **Escribe los números decimales como porcentajes.**

porcentaje de sus tiros falló Linda?

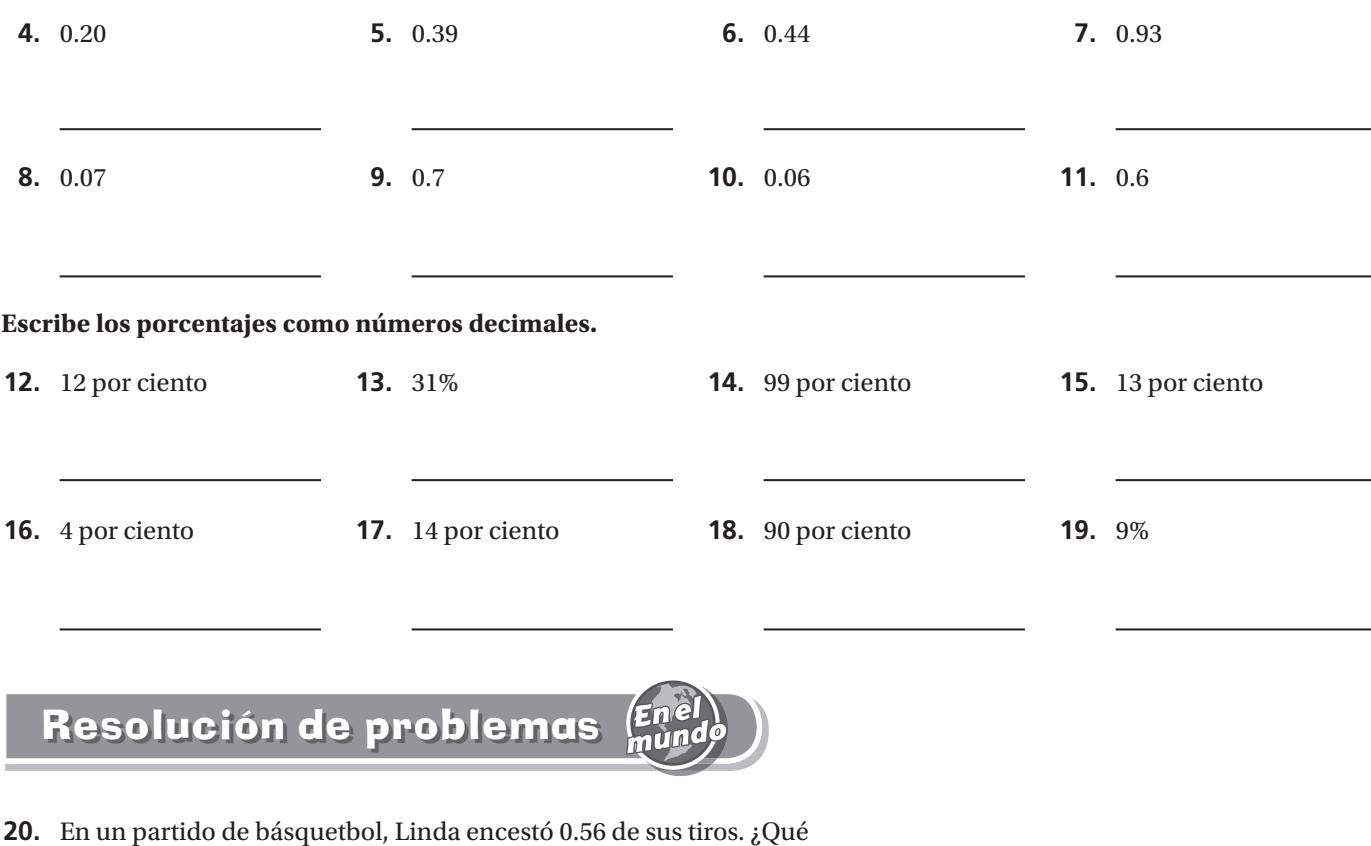

## **Fracciones, números decimales y porcentajes**

Pregunta esencial ¿Cómo puedes convertir entre fracciones, números decimales y porcentajes?

## **Soluciona el problema**

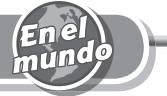

Todos los porcentajes y los números decimales también pueden escribirse como fracciones. Todas las fracciones pueden escribirse como números decimales y porcentajes. Por ejemplo,  $\frac{2}{5}$  de las canciones de la colección de Bonnie son canciones de música country. ¿Qué porcentaje de su colección de canciones es de música country?

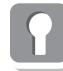

**Escribe el porcentaje equivalente a**  $\frac{2}{5}$ **5 .**

**PASO 1** Desarrolla la fracción equivalente con 100 como denominador.

$$
\frac{2 \times ?}{5 \times ?} = \frac{1}{100}
$$

**PASO 2** Pregunta: ¿Por qué factor se puede multiplicar el denominador para obtener 100?

 $\frac{2 \times 2}{5 \times 20} = \frac{2}{100}$   $\longleftarrow$  Multiplica el denominador por 20.

**PASO 3** Multiplica el numerador por el mismo factor, 20.

$$
\frac{2\times 20}{5\times 20}=\frac{40}{100}
$$

**PASO 4** Escribe la fracción como un porcentaje.

$$
\frac{40}{100} = \underline{40}
$$
 por ciento

Entonces,  $\frac{2}{5}$  es igual al  $\frac{40}{5}$  por ciento.

# **Endropolo 12 Más ejemplos**

**A. Escribe \_\_\_8 25 como un número decimal.**

**PASO 1** Escribe una fracción equivalente con 100 como denominador.

\_\_\_\_\_\_\_ 8 × **4** <sup>25</sup><sup>×</sup> **<sup>4</sup>** <sup>=</sup> \_\_\_\_ **<sup>32</sup> 100** Multiplica el denominador y el numerador por 4.

#### **PASO 2** Escribe la fracción como un número decimal.

$$
\frac{32}{100} = 0.32
$$

**B. Escribe 90 por ciento como una fracción en su mínima expresión.**

**PASO 1** Escribe 90% como una fracción.

$$
90\% = \frac{90}{100}
$$

**PASO 2** Simplifica.

$$
90\% = \frac{90 \div 10}{100 \div 10} = \frac{9}{10}
$$

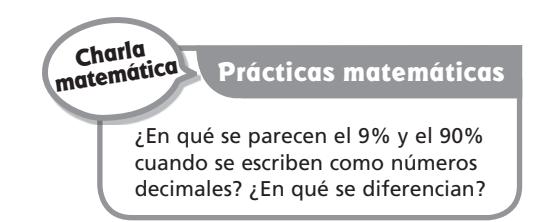

## **MATH** Comparte y muestra **BOARD Completa los pasos para escribir \_\_\_7 20 como un porcentaje.** el denominador y el numerador? \_  **1.** ¿Por qué factor debes multiplicar  $\frac{7 \times ?}{20 \times ?} = \frac{?}{100}$ **100 2.**  $i$ Qué fracción es equivalente a  $\frac{7}{20}$  y tiene un **3.** ¿Qué porcentaje es equivalente a  $\frac{7}{20}$ ? denominador 100? **Escribe un número decimal, un porcentaje o una fracción simplificada. 5.**  $\frac{3}{10}$  como un porcentaje **6. 80% como una fracción 4.**  $\frac{1}{4}$  como un número decimal **5.**  $\frac{3}{10}$ Por tu cuenta **Escribe un número decimal, un porcentaje o una fracción simplificada. 7.**  $\frac{1}{2}$  como un porcentaje **8.**  $\frac{9}{10}$  $\frac{9}{10}$  como un número **9.**  $\frac{11}{20}$  como un porcentaje **10.**  $75\%$  como una decimal fracción **11.**  $\frac{3}{5}$  como un porcentaje **12.**  $\frac{9}{25}$  como un número **13.**  $\frac{29}{50}$  como un porcentaje **14.**  $\frac{1}{20}$  como un porcentaje decimal **16.**  $\frac{4}{5}$  como un porcentaje **17.**  $\frac{24}{25}$  $\frac{24}{25}$  como un número **18.**  $\frac{41}{50}$  como un porcentaje  **15.** 4% como una fracción decimal Resolución de problemas

- **19.** Whitney ha leído  $\frac{9}{20}$  de su libro. ¿Qué porcentaje del libro le queda por leer?
- **20.** Roger ha completado  $\frac{4}{25}$  de su tarea de matemáticas. ¿Qué porcentaje de su tarea de matemáticas le queda por completar?

**P234**

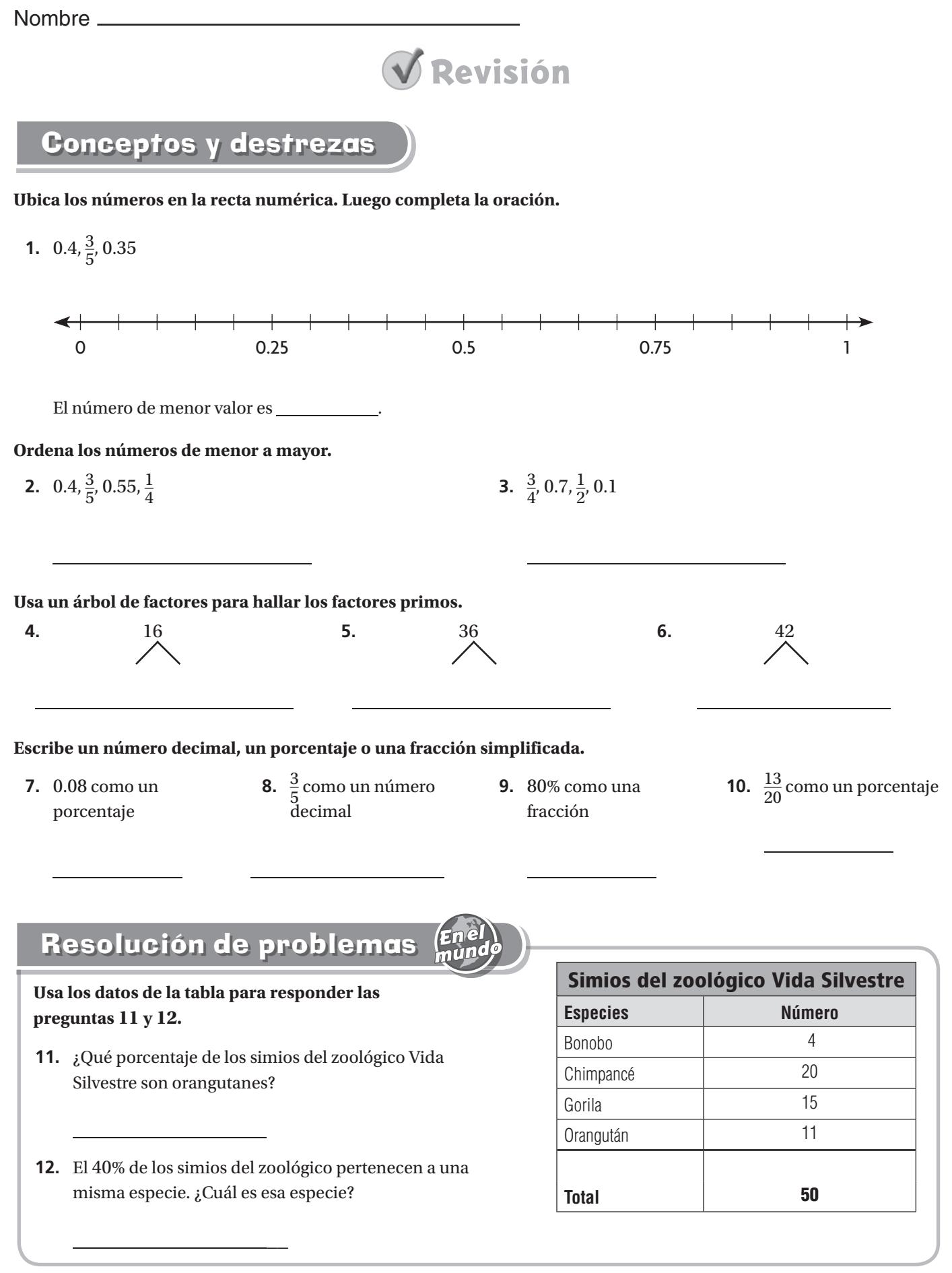

#### **Rellena el círculo o la cuadrícula completamente para indicar tu respuesta.**

**13.** A continuación se muestra el peso de los ejemplares que pescaron los participantes del Concurso de Pesca de Lubina Lago Manatí. El primer premio es para el participante que haya pescado el ejemplar más pesado.

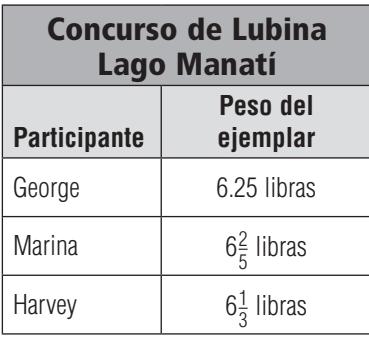

¿Cuál es el orden correcto, del primer al tercer lugar?

- **A** primero: George, segunda: Marina, tercero: Harvey
- **B** primera: Marina, segundo: George, tercero: Harvey
- **C** primera: Marina, segundo: Harvey, tercero: George
- **D** primero: Harvey, segunda: Marina, tercero: George
- **14.** Ric usó un árbol de factores para escribir 180 como el producto de factores que son números primos. ¿Cuántos factores había en el producto de Ric?
	- $(A)$  2
	- **B** 3
	- **C** 4
	- $\overline{D}$  5
- **15.** El lunes, el 6% de los estudiantes de la Escuela Riverside estuvieron ausentes. ¿Qué porción de los estudiantes de Riverside asistieron a la escuela ese día, expresado como un número decimal?
	- $(A)$  0.06
	- **B** 0.6
	- **C** 0.94
	- **D** 9
- **16.** En el primer día de sus vacaciones, la familia Hastings recorrió  $\frac{12}{25}$  de la distancia que debían recorrer para llegar al Parque Nacional Yellowstone. ¿Qué porcentaje de la distancia les quedó por recorrer?
	- **(A)**  $12\%$  **(C)**  $48\%$
	- **(B)**  $13\%$  **D**  $52\%$

Nombre \_

## **Dividir fracciones entre un número entero**

Pregunta esencial ¿Cómo puedes dividir una fracción entre un número entero?

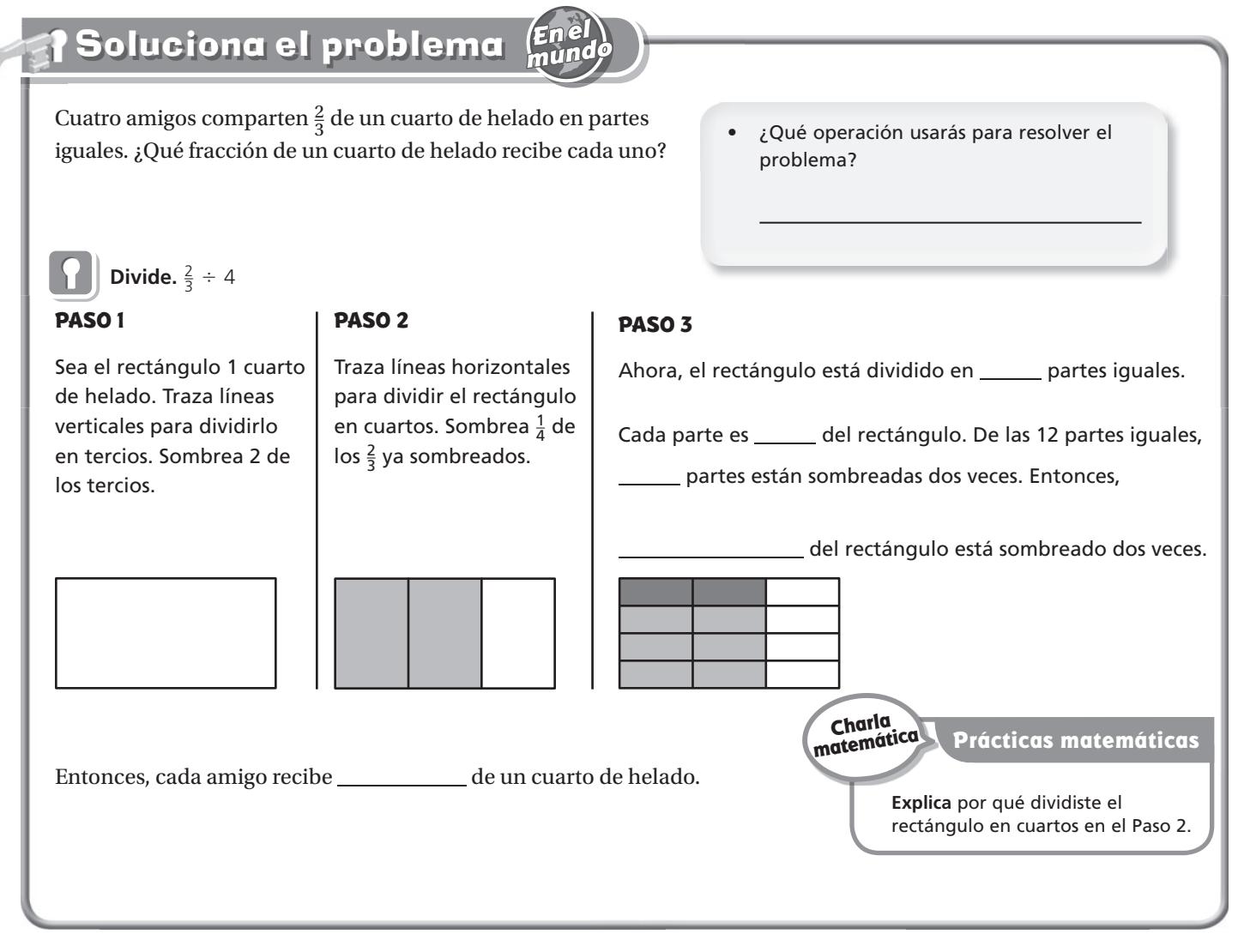

#### **;Inténtalo!** Divide.  $\frac{3}{4} \div 2$

#### **PASO 1**

## Divide el rectángulo en cuartos. Sombrea 3 de los cuartos. ÷ 2 = \_. Divide el rectángulo en medios. Sombrea $\frac{1}{2}$  de los  $\frac{3}{4}$  ya sombreados. De las 8 partes iguales, \_\_\_\_\_ partes están sombreadas dos veces. Entonces,<br>\_\_\_\_\_\_\_ del rectángulo está sombreado<br>dos veces dos veces.

**PASO 2**

Entonces,  $\frac{3}{4}$ 

**PASO 3**

## Comparte y muestra

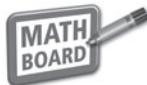

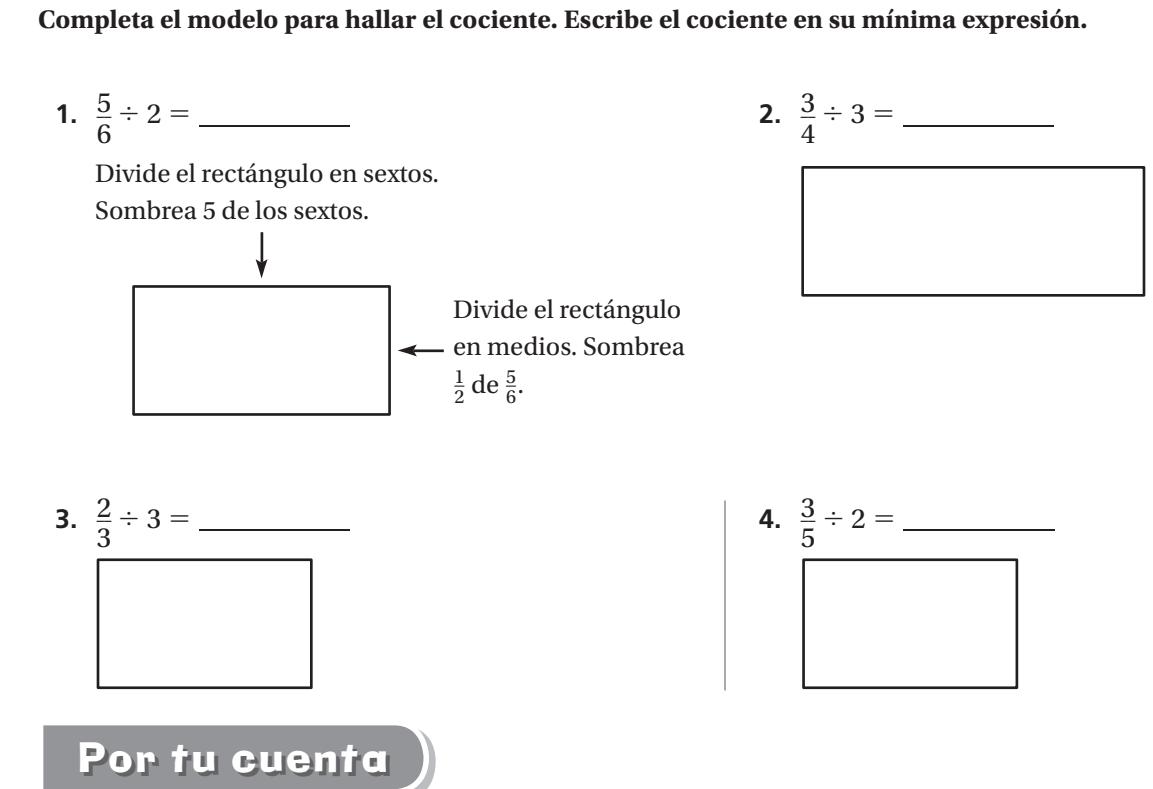

**Completa el modelo para hallar el cociente. Escribe el cociente en su mínima expresión.** <sup>÷</sup> <sup>2</sup>= \_\_ **6.** 5\_\_

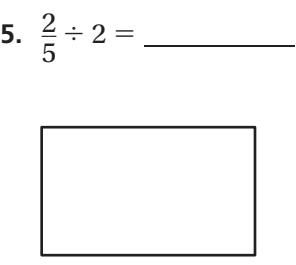

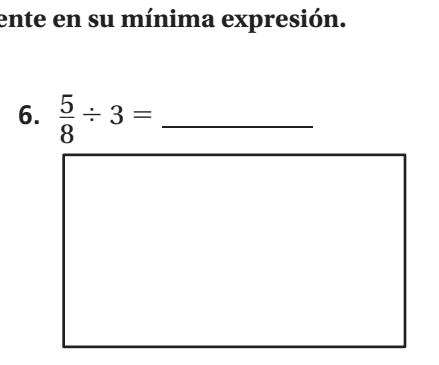

**Dibuja un modelo para hallar el cociente. Escribe el cociente en su mínima expresión.** <sup>÷</sup> <sup>2</sup>= \_\_ **8.** 4\_\_

Enel<br>mund

**7.**  $\frac{4}{9}$ 

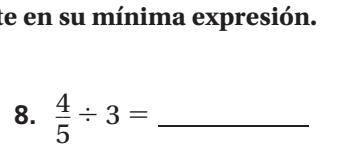

Resolución de problemas

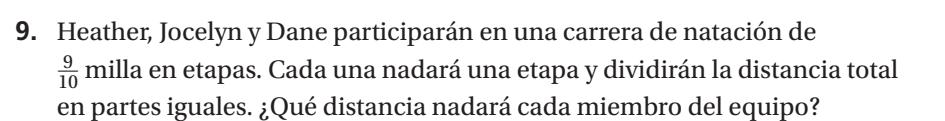

## **Razones**

Pregunta esencial ¿Cómo puedes expresar cantidades del mundo real como razones?

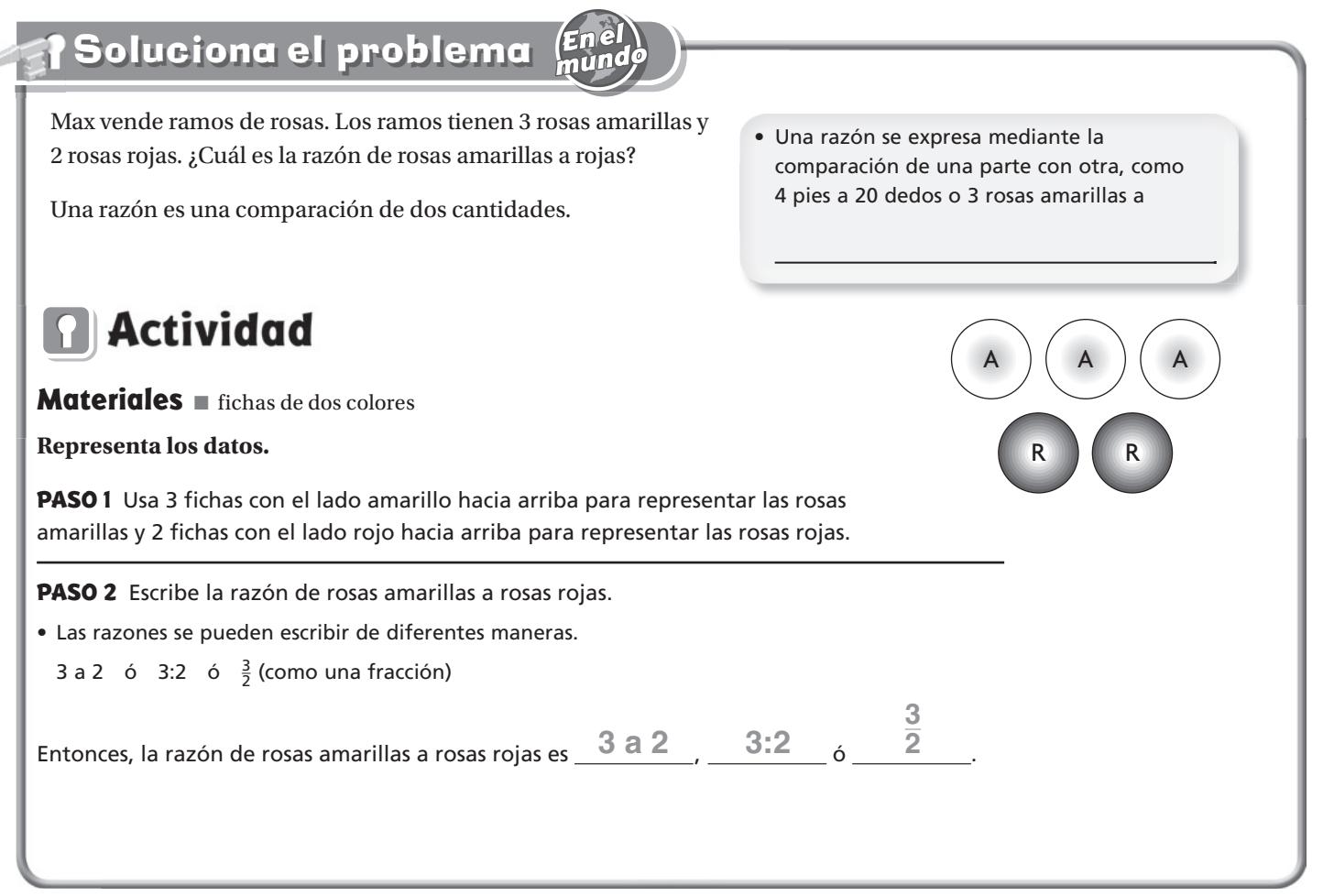

En el ejemplo de arriba, comparaste una parte con otra parte. También puedes usar una razón para comparar una parte con un todo o un todo con una parte.

**¡Inténtalo! Representa una razón de fichas rojas al total de fichas.**

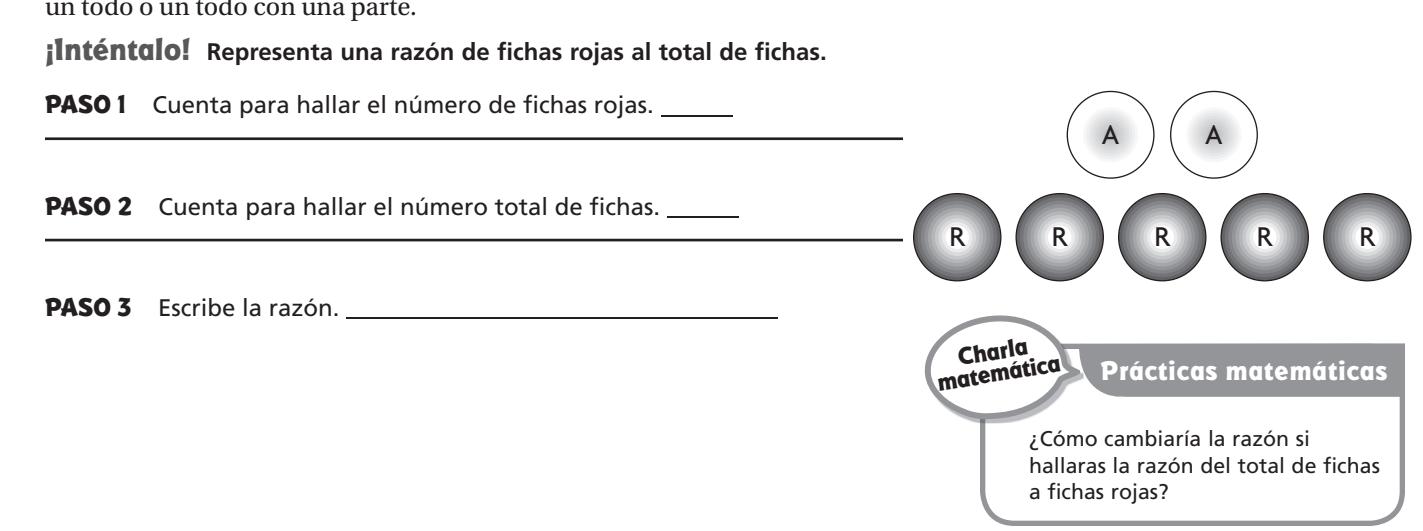

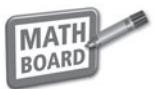

#### **Halla la razón de fichas rojas a fichas amarillas.**

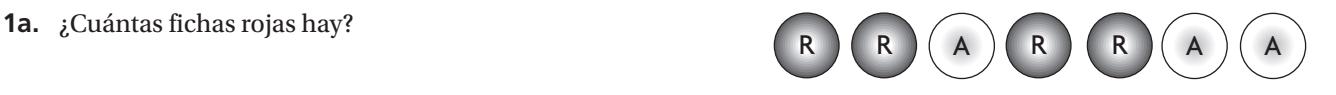

- 
- **1b.** ¿Cuántas fichas amarillas hay? **1c.** ¿Cuál es la razón de fichas rojas a amarillas?

#### **Escribe la razón.**

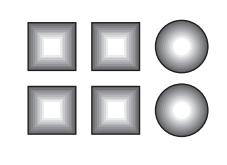

 **2.** cuadrados a círculos **3.** el total de cuadrados a cuadrados oscuros

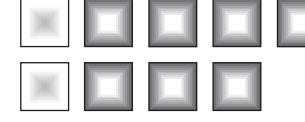

#### Por tu cuenta

**Usa el dibujo para escribir la razón para resolver los ejercicios 4 a 6.**

- **4.** oscuros a claros **5.** claros a oscuros **6.** claros al total
	-
- 

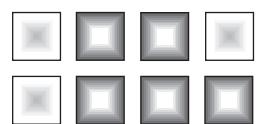

**Usa el dibujo para escribir la razón para resolver los ejercicios 7 a 9.**

- **7.** triángulos a círculos **8.** oscuros a claros **9.** total de figuras a
- 
- círculos

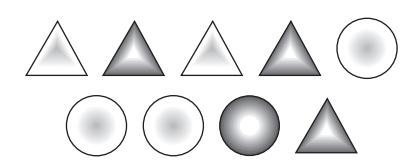

#### **Escribe la razón para resolver los ejercicios 10 a 12.**

**10.** días laborables a días del fin de semana

- **11.** días del fin de semana a días de la semana
- **12.** días de la semana a días de enero

## Resolución de problemas

 **13.** La razón de longitud a ancho de la entrada para carros de la casa de Gus es 13 yardas a 4 yardas. ¿Cuál es la razón en pies? (Pista: 3 pies = 1 yarda)

## **Razones equivalentes**

Pregunta esencial ¿Cómo puedes determinar si dos razones son equivalentes?

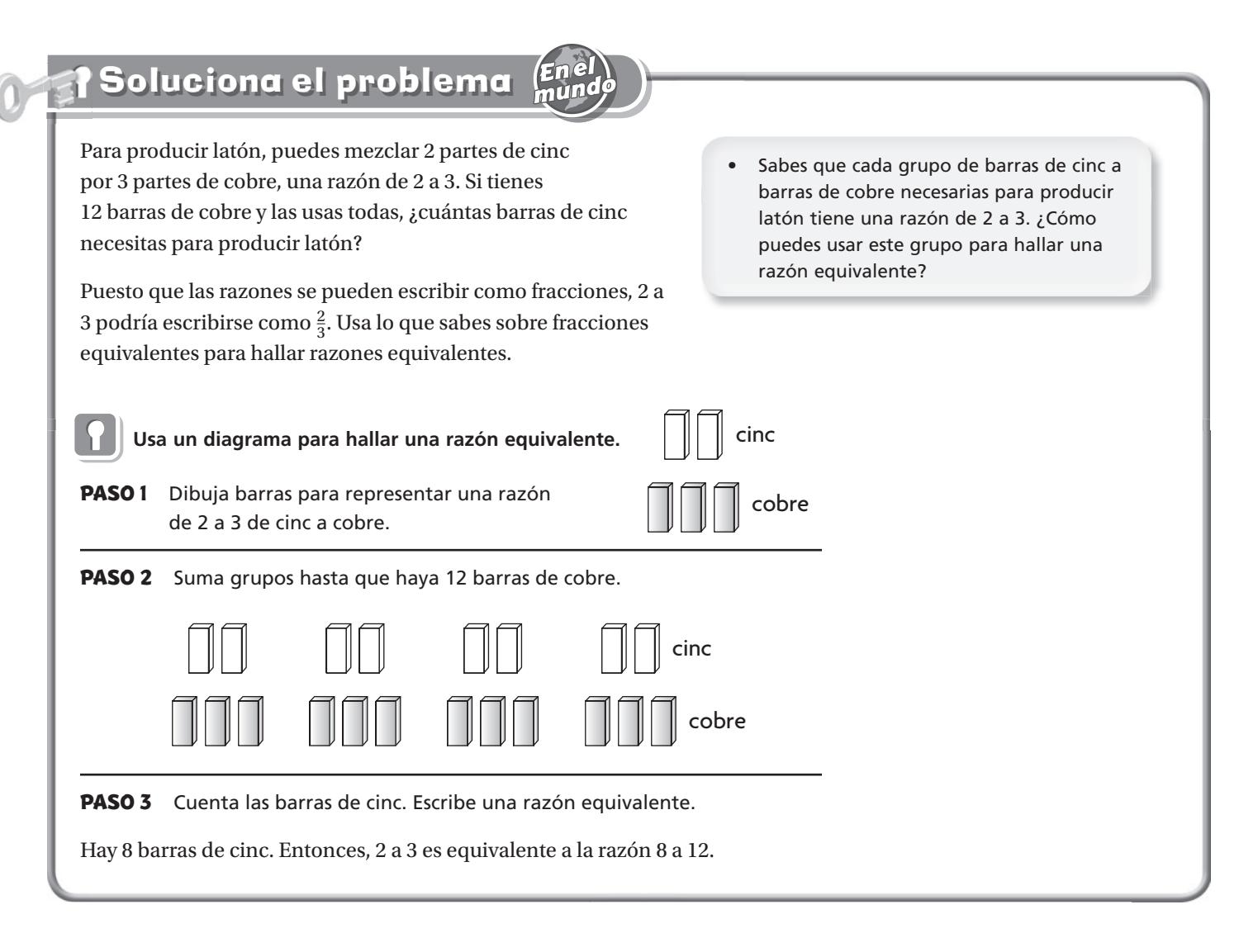

#### **¡Inténtalo! Usa razones equivalentes para averiguar si 6:8 es equivalente a 18:24.**

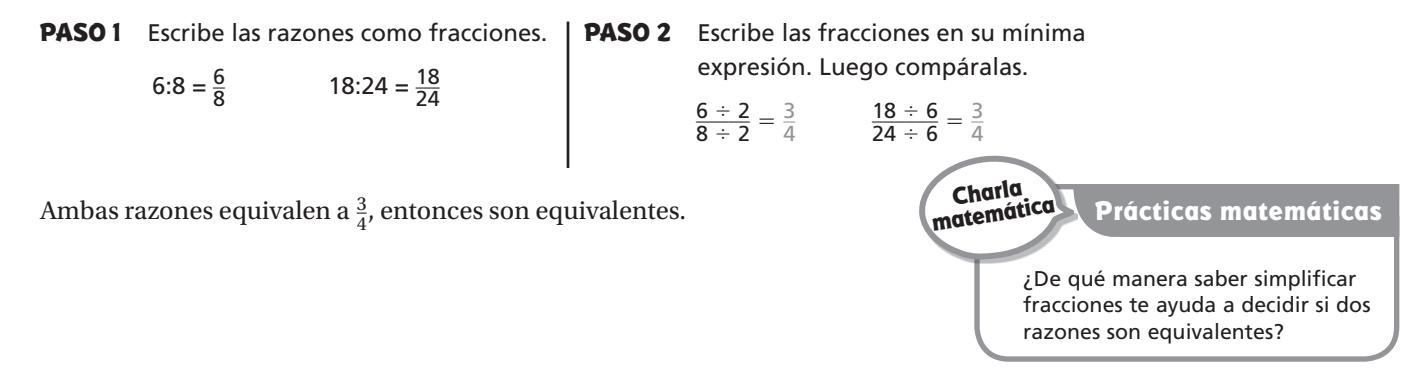

**Lección 9** 

## Comparte y muestra

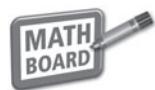

#### **¿Las razones 3:5 y 12:20 son equivalentes?**

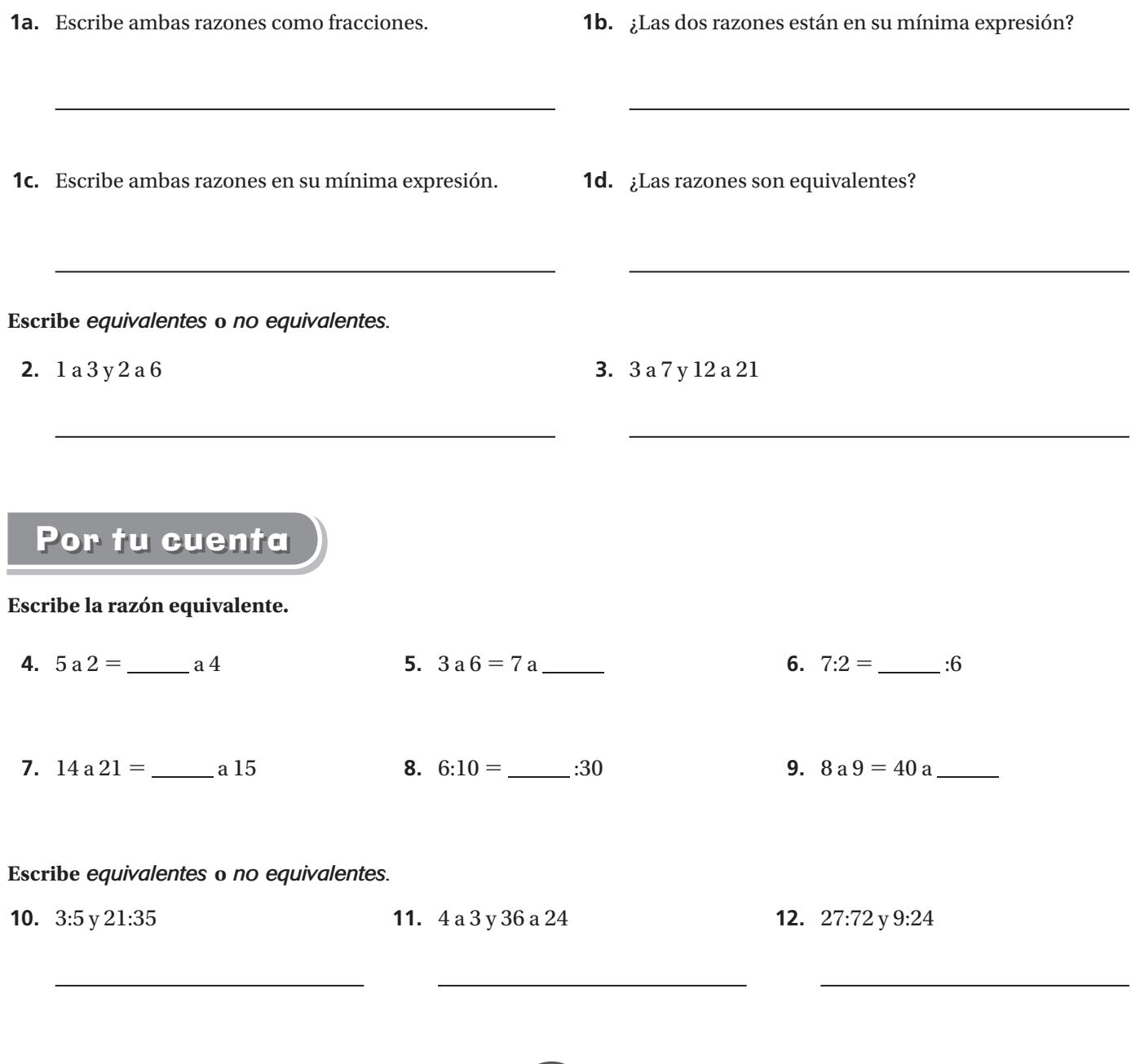

## Resolución de problemas

- Enel<br>mund
- **13.** Tres de cada 5 pizzas que se venden en la pizzería Miggy son de queso. Hoy se vendieron 80 pizzas. ¿Cuántas pizzas crees que eran de queso?

## **Tasas**

Pregunta esencial ¿Cómo puedes hallar tasas y tasas por unidad?

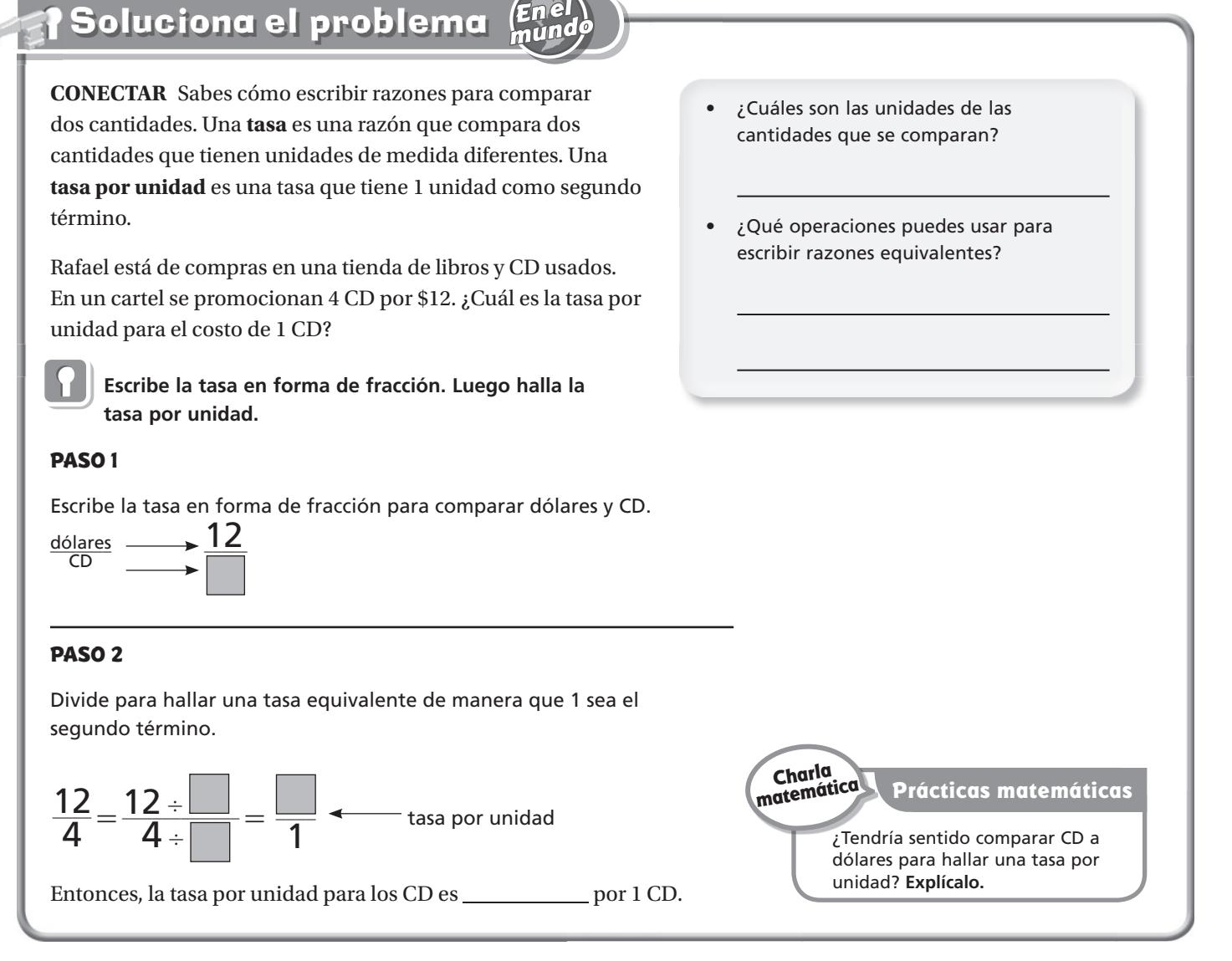

• **¿Qué pasaría si** el precio normal de los CD fuera 5 por \$20? ¿Cuál es la tasa por unidad de los CD al precio normal? **Explica** cómo hallaste tu respuesta.

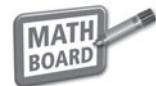

**1.** Halla la tasa por unidad de velocidad para 120 millas en 2 horas.

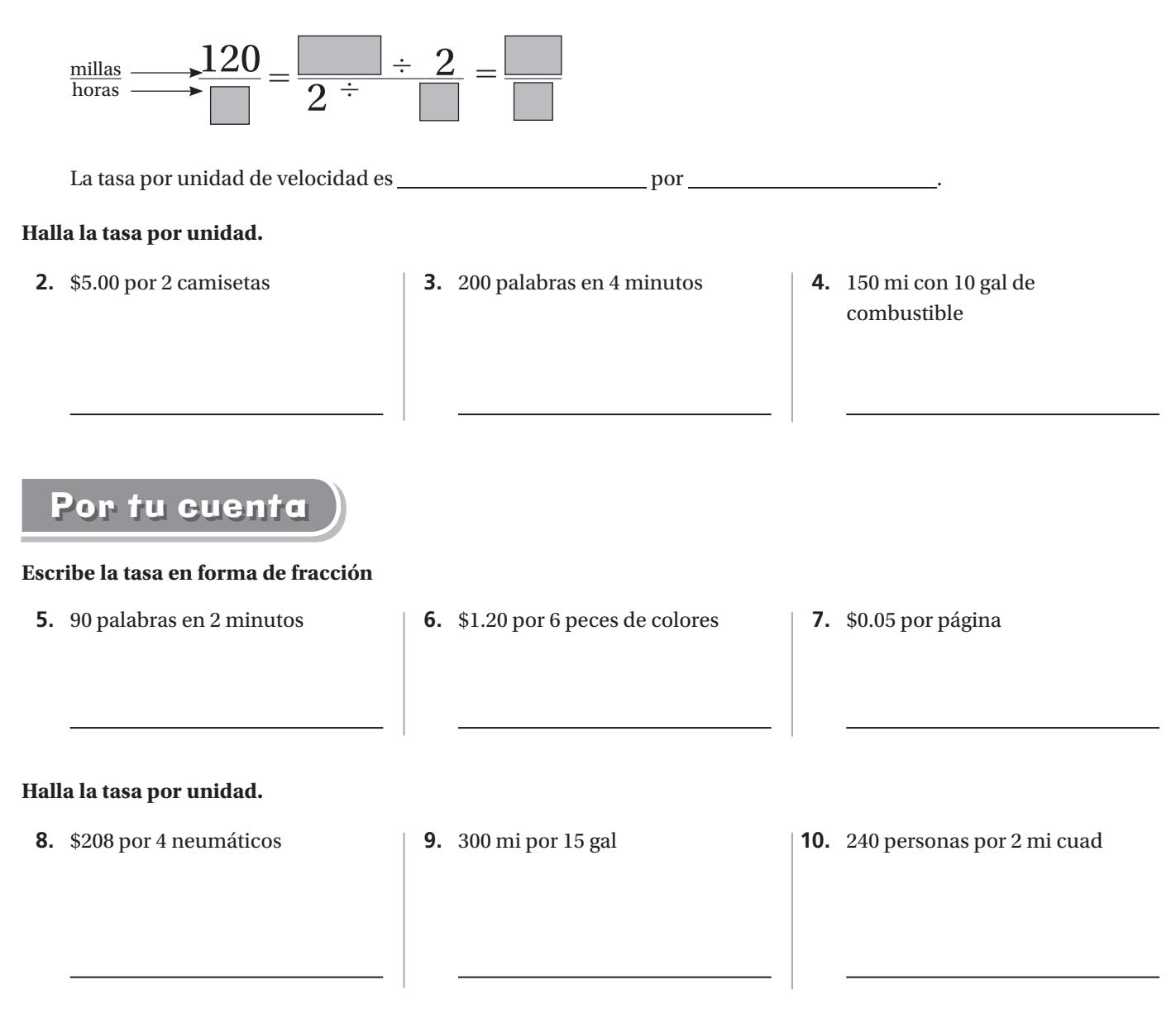

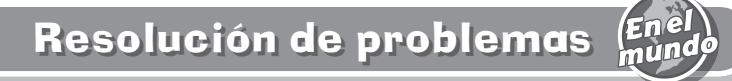

 **11.** Una pista de patinaje sobre hielo cobra \$1.50 por alquilar patines durante 30 minutos. ¿Cuál es la tasa por unidad por hora para alquilar patines?

## **Distancia, tasa y tiempo**

**Pregunta esencial** ¿Cómo puedes resolver problemas relacionados con la distancia, la tasa y el tiempo?

## Soluciona el problema

Puedes usar la fórmula  $d = t \times T$  para resolver problemas relacionados con la distancia, la tasa y el tiempo. En la fórmula, *d* representa la distancia, *t* representa la tasa y *T* representa el tiempo. La tasa es, por lo general, una tasa por unidad que compara la distancia y el tiempo, como las millas por hora.

# **Ejemplo 1**

El ganador de una carrera de automóviles recorrió 500 millas a una velocidad promedio de 150 millas por hora. ¿Cuánto tardó en terminar la carrera?

#### **PASO 1**

Escribe la fórmula.

 $d = t \times T$ 

![](_page_22_Figure_11.jpeg)

**PASO 2**

**PASO 2**

 $d = t \times T$ 

 $d =$ 

#### • ¿Qué palabra se usa en lugar de tasa?

**Lección** 11

- ¿Cuáles son los valores dados?
- ¿Cuál es el valor desconocido?

#### **PASO 3**

**Charla matemática Prácticas matemáticas** Usa lo que sabes sobre las operaciones inversas para hallar el valor de *T*.  $500 \div \Big|$  =  $\Big| = 7$  $3\frac{1}{3} = T$ Reemplaza *t* por 120 y *T* por 2. **PASO 3** Multiplica para hallar el valor de *d*.  $d = 120 \times 2$  $d =$ Entonces, el ganador tardó \_\_\_\_\_\_\_\_\_\_\_ horas o \_\_\_\_\_\_\_\_\_\_ horas y \_\_\_\_\_\_\_\_\_\_ minutos en

**Ejemplo 2**

distancia de la carrera?

Escribe la fórmula.

terminar la carrera.

**PASO 1**

 $d = t \times T$ 

Un conductor de carreras de automóviles manejó a una velocidad promedio de 120 millas por hora para terminar una carrera en 2 horas. ¿Cuál era la

#### operaciones en el Paso 3 de los ejemplos 1 y 2?

## Comparte y muestra

![](_page_23_Picture_1.jpeg)

**1.** Un ciclista recorrió 45 millas en 3 horas. ¿Cuál es la velocidad del ciclista?

![](_page_23_Picture_308.jpeg)

#### **Usa la fórmula** *d* **=** *t* **×** *T* **para resolver los ejercicios. Incluye las unidades en tus respuestas.**

- **2.** Un tren viaja a una velocidad promedio de 80 millas por hora durante 5 horas. ¿Qué distancia recorre?
- **3.** La velocidad promedio de un caballo es 12 millas por hora. ¿Cuánto tarda el caballo en recorrer 60 millas?

#### Por tu cuenta

#### **Usa la fórmula** *d* **=** *t* **×** *T* **para resolver los ejercicios. Incluye las unidades en tus respuestas.**

- **4.** La velocidad de un excursionista es 3 millas por hora durante 3 horas. ¿Qué distancia recorre en ese tiempo?
- **5.** La velocidad de un caracol es 2 centímetros por minuto. ¿Cuánto tarda en recorrer 30 centímetros?
- **6.** Un barco recorre 6 millas en 24 minutos. ¿Cuál es su velocidad promedio?

- **7.**  $d = 320$  cm 7.  $d = 320 \text{ cm}$ <br> $t =$
- **8.**  $d =$

 $T = 8$  seg

 $t = 50$  km por h

*T* = 6 h

## Resolución de problemas

- **10.** Durante un experimento, Ava descubrió que una pelota tarda 5 segundos en rodar hacia abajo por una rampa de 80 pies. ¿Cuál es la velocidad promedio de la pelota?
- **11.** La familia de Jason recorre 1,375 millas hasta el Parque Nacional del Gran Cañón. Planean viajar a una velocidad promedio de 55 millas por hora. ¿Cuánto tardarán en llegar al parque?
- **9.**  $d = 150$  pies
	- $t = 20$  pies por min
- $t = 20$  pies por min<br> $T = \_$  $T = \begin{array}{c} \begin{array}{c} \begin{array}{c} \begin{array}{c} \end{array}\\ \begin{array}{c} \end{array}\\ \begin{array}{$

![](_page_24_Picture_389.jpeg)

# **Revisión**

## Conceptos y destrezas

**Dibuja un modelo para hallar el cociente. Escribe el cociente en su mínima expresión.**

**1.**  $\frac{3}{4} \div 3$ 1.  $\frac{3}{4} \div 3$ **2.**  $\frac{2}{3} \div 5$ 2.  $\frac{2}{3} \div 5$ **3.**  $\frac{3}{7} \div 2$ 3.  $\frac{3}{7} \div 2$ 

![](_page_24_Picture_390.jpeg)

 **17.** Durante la prueba, la velocidad del Carro B fue 48 millas por hora. ¿Cuánto duró la prueba? 17. Durante la prueba, la velocidad del Carro I<br>48 millas por hora. ¿Cuánto duró la prueba

![](_page_24_Picture_391.jpeg)

**(en gal)**

**(en mi)**

**Carro**

#### **Rellena el círculo completamente para indicar tu respuesta.**

- **18**. Para preparar refresco de frutas para una fiesta, Alison usó 3 cuartos de jugo de piña y 2 galones de jugo de naranja. En un galón hay 4 cuartos. ¿Cuál es la razón, en cuartos, de jugo de piña a jugo de naranja?
	- $(A)$  3 a 2
	- **B** 3 a 5
	- **C** 3 a 8
	-
	- **D** 8 a 3
- **19.** Tres de cada 10 pares de esquíes que se venden en la tienda Deportes Invernales son de campo traviesa. En la tienda se vendieron 450 pares de esquíes durante la temporada invernal. ¿Cuántos de los pares de esquíes eran de campo traviesa?
	- $(A)$  443
	- **B** 135
	- **C** 45
	- $\overline{(\mathsf{D})}$  30
- **20.** En la Escuela Primaria Greentree hay 72 estudiantes de quinto grado en 3 salones de clases. ¿Qué tasa por unidad describe esta situación?
	- $\bigoplus$  14 $\frac{2}{5}$ estudiantes de quinto grado por clase
	- **B** 18 estudiantes de quinto grado por clase
	- **C** 24 estudiantes de quinto grado por clase
	- **D** 216 estudiantes de quinto grado por clase
- **21.** Eduardo monta en bicicleta durante 6 horas. ¿Cuál fue su velocidad promedio si recorrió una distancia de 84 millas? Usa la fórmula *d* = *t* × *T*.
	- $(A)$  504 mi por h
	- **B** 90 mi por h
	- **C** 78 mi por h
	- **D** 14 mi por h

## **Comprender los números enteros**

Pregunta esencial ¿Cómo puedes representar cantidades del mundo real con números positivos y números negativos?

**S**oluciona el problema **Conectar** Has usado una recta numérica para representar el 0 y los números naturales. Puedes ampliar la recta numérica hacia la izquierda del 0 para representar los **opuestos** de los números naturales. Por ejemplo, el opuesto de +3 es −3. Cualquier número natural o el opuesto de un número natural se llama **número entero**.

números enteros negativos  $\leftarrow$   $\rightarrow$  números enteros positivos

![](_page_26_Picture_214.jpeg)

Los números enteros negativos se escriben con un signo negativo, −. Los números enteros positivos se escriben con un signo positivo,  $<sup>+</sup>$ , o sin él.</sup>

# **Ejemplo 1**

La temperatura en Fairbanks, en Alaska, fue 37 grados bajo cero. Representa la situación con un número entero.

**PASO 1** Decide si el número entero es positivo o negativo.

La palabra **me indica** que el número entero es  $\equiv$ 

**PASO 2** Escribe el número entero:  $\equiv$ 

Entonces, la temperatura en Fairbanks fue que grados.

# **Ejemplo 2**

Los Osos Koala avanzaron 11 yardas en una jugada de fútbol americano. Representa la situación con un número entero. Luego indica qué representa 0 en esa situación.

**PASO 1** Decide qué representan los números enteros positivos y negativos.

Los números enteros positivos representan las yardas que se .

Los números enteros negativos representan las yardas que se ...

**PASO 2** Decide qué representa 0.

Entonces, 0 indica que no se

ni se yardas.

 • ¿Cómo puedes saber si un número es un número entero o no lo es?

**Charla matemática Prácticas matemáticas**

**Identifica** algunas palabras que podrían indicar que un número entero es negativo.

### Comparte y muestra

![](_page_27_Picture_1.jpeg)

#### **Representa la situación con un número entero.**

![](_page_27_Picture_180.jpeg)

#### **Representa la situación con un número entero. Luego indica qué representa 0.**

![](_page_27_Picture_181.jpeg)

#### Por tu cuenta

# **Representa la situación con un número entero. 8.** La temperatura subió 2 grados. \_

- **10.** un aumento de 37 estudiantes
- **9.** 11 pies bajo el nivel del mar \_\_
- 
- **11.** 15 segundos antes del lanzamiento del cohete \_\_

#### **Representa la situación con un número entero. Luego indica qué representa 0.**

![](_page_27_Picture_182.jpeg)

## Resolución de problemas

 **15.** Gina retiró \$600 de su cuenta corriente para pagar su guitarra nueva. ¿Con qué número entero puedes representar la extracción? ¿Qué representa 0?

 $\bm{\mathcal{O}}$ 

## **Escribir y evaluar expresiones**

Pregunta esencial ¿Cómo puedes escribir y evaluar expresiones?

![](_page_28_Picture_208.jpeg)

en un problema?

¿Qué palabras clave podrían indicarte que debes usar la suma

![](_page_29_Picture_1.jpeg)

#### **Escribe una expresión.**

#### **La temperatura de Tallahassee es 15 grados menor que la temperatura de Miami.**

- **1a.** ¿Qué operación sugiere la frase *menor que*?
- **1b.** Escribe una expresión en palabras.
- **1c.** Escribe una expresión para la temperatura de Tallahassee. Sea *m* la temperatura de Miami.
- **1d.** Evalúa la expresión para la temperatura de Tallahassee para  $m = 90$ .

#### **Evalúa cada expresión para el valor dado.**

**2.**  $b - 45$  para  $b = 70$  <br>**3.**  $13 + a$  para  $a = 40$ 

#### Por tu cuenta

#### **Escribe una expresión.**

- **4.** Zeke tiene algunos peces tropicales, *p*. Dean le dio a Zeke 5 peces nuevos. ¿Cuántos peces tiene Zeke ahora?
- 
- **5.** Myra tenía algunas velas, *v*. Ya usó 12 de esas velas. ¿Cuántas velas tiene Myra ahora?

#### **Evalúa cada expresión para el valor dado.**

- 
- 

- 
- **6.**  $s 18$  para  $s = 80$  **7.**  $49 + k$  para  $k = 31$  **8.**  $w \times 6$  para  $w = 13$

#### **9.**  $60 \div n$  para  $n = 20$  **10.**  $t \times 12$  para  $t = 8$  **11.**  $r - 25$  para  $r = 110$

- Resolución de problemas
- **12.** Keith es 2 pulgadas más bajo que su hermana. Si *h* representa la estatura de su hermana, ¿qué expresión puedes escribir para representar la estatura de Keith?

© Houghton Mifflin Harcourt Publishing Company © Houghton Mifflin Harcourt Publishing Company

## **Comprender las desigualdades**

Pregunta esencial ¿Cómo puedes usar desigualdades para resolver problemas?

![](_page_30_Picture_286.jpeg)

#### **¡Inténtalo! Representa gráficamente las soluciones en la recta numérica. De 3, 6, 9 y 12, ¿qué números son soluciones de** *t* < **9?**

![](_page_30_Picture_287.jpeg)

PASO 3 Representa gráficamente las soluciones en una recta numérica. Representa los valores verdaderos con círculos rellenos.

![](_page_30_Figure_8.jpeg)

![](_page_30_Picture_9.jpeg)

# **MATH** Comparte y muestra **BOARD De 2, 5 y 8, ¿qué números son soluciones de la desigualdad** *x* ≥ **5? Representa gráficamente las soluciones en la recta numérica. 1a.** Reemplaza *x* con 2. ¿Verdadero o falso? 0 1 2 3 4 5 6 7 8 9 10 11 **1b.** Reemplaza *x* con 5. ¿Verdadero o falso? **1c.** Reemplaza *x* con 8. ¿Verdadero o falso? **Muestra dos soluciones de la desigualdad en una recta numérica. 2.**  $a < 6$ 0 1 2 3 4 5 6 7 8 9 10 11 Por tu cuenta **De 7, 10 y 13, ¿qué números son soluciones de la desigualdad? 3.**  $m > 8$  **4.**  $b \le 10$  **5.**  $c < 15$ **De 0, 4, 6 y 11, ¿qué números son soluciones de la desigualdad? 6.**  $d \ge 8$  **7.**  $r < 1$  **8.**  $s > 4$ **Muestra dos soluciones de la desigualdad en una recta numérica. 9.**  $n \le 6$  **10.**  $x > 2$ 0 1 2 3 4 5 6 7 8 9 10 11 0 1 2 3 4 5 6 7 8 9 10 11 Resolución de problemas  **11.** Para su fiesta de cumpleaños, Dina quiere invitar por lo menos a 8 personas, pero no más de 12 personas. ¿Cuántas personas podría invitar? Escribe todas las posibilidades.

# **Revisión**

## Conceptos y destrezas

#### **Representa la situación con un número entero.**

**1.** un tiburón que está a

**2.** un depósito bancario de 300 dólares \_\_

125 pies bajo el nivel del mar \_\_

#### **Representa la situación con un número entero. Luego indica qué representa 0.**

![](_page_32_Picture_249.jpeg)

#### **Escribe una expresión. Luego evalúa la expresión para el valor dado.**

- **5.** Miki tiene *n* dólares. Dora tiene 3 dólares más que Miki. ¿Cuántos dólares tiene Dora? Evalúa para  $n = 14$ .
- **6.** Chip tiene *c* conchas. Gina tiene 4 veces más conchas que Chip. ¿Cuántas conchas tiene Gina? Evalúa para  $c = 6$ .

# De 1, 3, 4 y 8, ¿qué números son soluciones de la desigua<br>
7.  $a < 7$ <br>
8.  $b \ge 3$ **De 1, 3, 4 y 8, ¿qué números son soluciones de la desigualdad?**

**7.**  $a < 7$ 

- **8.** *b* ≥ 3
- **9.**  $c > 4$ ad?<br>9.  $c > 4$
- **10.**  $d \le 8$ 10.  $d \le 8$

## Resolución de problemas

![](_page_32_Figure_18.jpeg)

#### **Rellena el círculo completamente para indicar tu respuesta.**

- **13.** La temperatura más baja registrada hasta ahora en North Dakota fue 60 grados Fahrenheit bajo cero. ¿Qué número entero representa esa temperatura?
	- $(A)$  0
	- $\overline{B}$  60
	- **C –**60
	- **D –**0
- **14.** En el fútbol americano, un equipo recibe 3 puntos por cada gol de campo que anota. ¿En qué expresión se muestra la cantidad de puntos que recibirá un equipo por anotar *g* goles de campo?
	- $\left(\bigwedge^2 3 + g\right)$
	- **B** 3 × *g*
	- **C** *g* − 3
	- $\overline{(\mathbf{D})}$   $g \div 3$
- **15.** La altitud de Central City es 84 pies sobre el nivel del mar. ¿Qué número entero es el opuesto de 84?
	- $(A)$  48
	- $(B)$  +84
	- **C –**48
	- **D –**84
- **16.** El tío Louie es por lo menos 1 pulgada más bajo que Miriam y por lo menos 2 pulgadas más alto que Jeffrey. La estatura de Jeffrey es 64 pulgadas. Miriam es no más de 5 pulgadas más alta que Jeffrey. ¿Qué opción podría representar la estatura del tío Louie?
	- **A** 65 pulgadas
	- **B** 67 pulgadas
	- **C** 69 pulgadas
	- **D** 70 pulgadas

#### Nombre

## **Polígonos en una cuadrícula de coordenadas**

Pregunta esencial ¿Cómo puedes trazar polígonos en una cuadrícula de coordenadas?

**Conectar** Has aprendido a marcar puntos en una cuadrícula de coordenadas. Puedes usar esa destreza para trazar polígonos en una cuadrícula de coordenadas.

![](_page_34_Picture_269.jpeg)

Camille está diseñando un invernadero de interio en una cuadrícula de coordenadas. El piso del invernadero es un polígono. Los vértices del polígono se pueden representar gráficamente con las coordenadas que se muestran en la tabla. Traza y describe el piso del invernadero.

![](_page_34_Picture_270.jpeg)

• ¿Qué representan *x* e *y* en la tabla?

 **Traza el polígono en una cuadrícula de coordenadas.**

**PASO 1** Escribe pares ordenados.

Soluciona el proble

Usa cada hilera de la tabla para escribir un par ordenado.

 $(10, 1), (2, \_\_), (\_\_$ 

 $(\_\_\_\,,\_\_\_\$ ), (\\_\\_\\_\,,\\_\\_\

**PASO 2** Representa gráficamente un punto para cada par en la cuadrícula de coordenadas.

**PASO 3** Conecta los puntos.

Entonces, el piso del invernadero es un \_\_\_\_\_\_\_\_\_\_\_\_\_\_\_\_.

- **¿Qué pasaría si** el piso del invernadero tuviera solo cuatro de los cinco vértices dados en la tabla y no incluyera (6, 10)? ¿Qué forma tendría el piso? \_\_\_\_
	-

eje de la *x* eje de la *y* 2 1 4 3 6 5 8 7 10 9 0 1 2 3 4 5 6 7 8 9 10

• Un paralelogramo que está en una cuadrícula de coordenadas tiene vértices en (3, 4), (6, 1) y (8, 4). ¿Cuáles son las coordenadas del cuarto vértice? **Explica** cómo hallaste la respuesta.

![](_page_34_Picture_271.jpeg)

![](_page_35_Picture_1.jpeg)

#### **Traza el polígono que tiene los vértices dados en una cuadrícula de coordenadas. Identifica el polígono.**

![](_page_35_Figure_3.jpeg)

## Por tu cuenta

**Traza el polígono que tiene los vértices dados en una cuadrícula de coordenadas. Identifica el polígono.**

![](_page_35_Figure_6.jpeg)

 **5.** Una cancha de fútbol americano es un rectángulo que mide 300 pies por 160 pies. Cada unidad de una cuadrícula de coordenadas representa 1 pie. (0, 0) y (0, 160) son dos de las coordenadas de la cancha de fútbol americano que se trazó en la cuadrícula. ¿Cuáles son las coordenadas de los otros dos vértices?

#### Nombre

## **Área de los paralelogramos**

Pregunta esencial ¿Cómo puedes hallar el área de un paralelogramo?

**Conectar** Has aprendido que el área de un rectángulo con base *b* y altura *h* es  $A = b \times h$ . El rectángulo que se muestra tiene una base de 5 unidades y una altura de 3 unidades. Entonces, su área es  $A = 5 \times 3 = 15$  unidades cuadradas. Puedes usar lo que has aprendido sobre el área de un rectángulo para hallar el área de un paralelogramo.

![](_page_36_Figure_5.jpeg)

![](_page_36_Picture_6.jpeg)

## **S**oluciona el problema

En el puesto de recuerdos de los juegos de básquetbol Gran Saltamontes se venden banderines con forma de paralelogramo. Cada banderín tiene una base de 12 pulgadas y una altura de 5 pulgadas.

## Actividad Halla el área del paralelogramo.

**Materiales** papel cuadriculado tijeras

**PASO 1** Traza el paralelogramo en papel cuadriculado y recórtalo.

- **PASO 2** Corta por la línea discontinua para recortar un triángulo rectángulo.
- **PASO 3** Mueve el triángulo rectángulo hacia el lado derecho del paralelogramo para formar un rectángulo.

**PASO 4** La base del rectángulo mide \_\_ pulgadas. **PASO 4** La base del rectángulo mide \_\_\_\_\_\_\_\_\_\_\_\_\_ pulgadas.<br>La altura del rectángulo mide \_\_\_\_\_\_\_\_\_\_\_\_ pulgadas.

El área del rectángulo es

- <sup>12</sup><sup>×</sup> \_\_<sup>=</sup> \_\_ pulgadas cuadradas.
- **Explica** por qué el área de un paralelogramo debe ser igual al área de un rectángulo.

![](_page_36_Figure_19.jpeg)

![](_page_36_Figure_20.jpeg)

Entonces, el área del banderín es

 $\times$   $=$  pulgadas cuadradas.

**Charla matemática Prácticas matemáticas**

**Explica** cómo hallar el área de un paralelogramo si conoces la base y la altura de la figura.

Comparte y muestra

![](_page_37_Picture_1.jpeg)

**Halla el área del paralelogramo.**

![](_page_37_Figure_3.jpeg)

## Resolución de problemas

 **11.** Carla hizo un borde para su jardín con losetas con forma de paralelogramo. Cada loseta tenía una base de 4 pulg y una altura de 2 $\frac{1}{2}$  pulg. Usó 85 losetas. ¿Cuál fue el área total del borde?

#### Nombre

## **Mediana y moda**

Pregunta esencial ¿Cómo puedes describir un conjunto de datos mediante la mediana y la moda?

La **mediana** de un conjunto de datos es el valor del centro cuando los datos están ordenados. Por ejemplo, un equipo de béisbol anotó 6, 2, 6, 0 y 3 carreras en cinco partidos. La mediana es 3 carreras: 0,  $2(3, 6, 6)$ .

Si el número de datos es par, la mediana es la suma de los dos elementos del centro dividida entre 2.

La **moda** de un conjunto de datos es el valor o los valores que aparecen con más frecuencia. Un conjunto de datos puede tener una moda, varias modas o ninguna moda. La moda del conjunto de datos de carreras de béisbol es 6.

![](_page_38_Picture_212.jpeg)

Entonces, el conjunto de datos \_\_\_\_\_\_ tiene moda.

**Lección** 17

#### Comparte y muestra

![](_page_39_Picture_1.jpeg)

#### **Halla la mediana y la moda de los datos.**

**1.** peso de cachorritos (libras): 8, 3, 5, 3, 2, 6, 3 Halla la mediana y la moda de los datos.<br>
1. peso de cachorritos (libras): 8, 3, 5, 3, 2, 6, 3<br>
orden de los pesos:

orden de los pesos:<br>La mediana, o valor del centro, es \_\_\_\_\_\_\_ libras.

 La moda, o el valor que La mediana, o valor del centro, es \_\_\_\_\_\_\_ libra<br>La moda, o el valor que<br>aparece con más frecuencia, es \_\_\_\_\_\_\_\_\_ libras.

**3.** cantidad de canastas de 3 puntos en básquetbol: 2, 0, 5, 4, 5, 2, 5, 2

mediana: \_\_\_ canastas de 3 puntos

moda: \_\_\_ canastas de 3 puntos

## Por tu cuenta

#### **Halla la mediana y la moda de los datos.**

**5.** edad de los primeros 10 presidentes estadounidenses al comenzar su mandato: 57, 61, 57, 57, 58, 57, 61, 54, 68, 51

mediana: \_\_\_ años

moda: \_\_\_ años

**7.** duración de cantos de ballena jorobada (minutos): 25, 29, 31, 22, 33, 31, 26, 22 mediana: \_\_\_ minutos

moda: \_\_\_ minutos

**2.** cantidad de estudiantes en clases de matemáticas: 25, 21, 22, 18, 23, 24, 25

mediana: \_\_\_ estudiantes

moda: \_\_\_ estudiantes

 **4.** precio de boletos de cine (\$): 8, 8, 6, 8, 7, 6, 8, 10, 8, 6 **4.** precio de boletos de cine (\$):<br>8, 8, 6, 8, 7, 6, 8, 10, 8, 6<br>mediana: \$

moda: \$\_\_\_

**6.** peso de muestras de rocas (libras): 39, 28, 21, 47, 40, 33

mediana: \_\_\_\_\_\_\_\_\_\_\_\_\_\_\_\_\_\_\_\_\_libras

moda: \_\_\_ libras

**8.** puntuación de pruebas de Sascha: 90, 88, 79, 97, 100, 97, 92, 88, 85, 92 mediana: \_\_\_

mediana:<br>moda:<br>

![](_page_39_Picture_30.jpeg)

**9.** Adriana anotó las temperaturas máximas diarias durante las primeras dos semanas de julio. ¿Cuáles fueron la mediana y la moda de sus datos?<br> **Emperaturas máximas diari**ana:<br> **Emperaturas máximas diari**ana:<br>  $\begin{bmatrix}\n\$ de julio. ¿Cuáles fueron la mediana y la moda de sus datos?

![](_page_39_Picture_243.jpeg)

#### Nombre \_

## **Hallar el promedio**

Pregunta esencial ¿Cómo puedes hallar el promedio de un conjunto de valores?

Para obtener el promedio de un conjunto de datos, hay que hallar la suma del grupo de números de los datos y luego dividir esa suma entre la cantidad de sumandos.

Por ejemplo, si Anne anota 21 puntos, 22 puntos y 17 puntos en 3 partidos de básquetbol, obtiene un promedio de 20 puntos por partido. Esto se debe a que  $21 + 22 + 17 = 60$ , y  $60 \div 3$ , el número total de puntos dividido entre la cantidad de partidos, es 20.

#### **Soluciona el problema** Jonathan y Pilar están practicando malabares juntos. En la tabla se muestra la cantidad de segundos que pudieron mantener 4 pelotas en el aire sin cometer un error. ¿Cuál fue el tiempo promedio en segundos durante el que hicieron malabares?  **Halla el tiempo promedio. PASO 1** Halla la suma de los segundos.  $32 + 8 + 62 + 55 + 13 = 170$ **PASO 2** *i* Cuántos números sumaste? 5 números **PASO 3** Divide la suma entre la cantidad de sumandos. 34  $5)170$ Entonces, el tiempo promedio que Jonathan y Pilar mantuvieron 4 pelotas en el aire **PASO 3** Divide la suma entre la diffuences, el tiempo promedio que fue  $\frac{34}{100}$  segundos por intento. **¡Inténtalo! Halla el promedio de 61, 99, 106, 3, 44 y 89. ilnténtalo!** Halla el promedio de 61, 99,<br>**PASO** 1 Halla la suma.<br> $61 + 99 + 106 + 3 + 44 + 89 =$ <br>**PASO 2** Divide la suma entre la cantidad de **Intento Segundos** a 32 b | 8 c 62 d 55 e 13 • ¿De cuántos intentos anotaron los resultados? **34**

#### **PASO 1** Halla la suma.

**PASO 2** Divide la suma entre la cantidad de sumandos.  $61 + 99 + 106 + 3 + 44 + 89 =$ <br> **PASO 2** Divide la suma entre la cantidad de sumandos.<br>  $402 \div 6 =$ <br>
Entonces, el promedio de 61, 99, 106, 3, 44 y 89 es \_\_\_\_\_\_\_. Entonces, el promedio de 61, 99, 106, 3, 44 y 89 es \_.

Usa el tiempo promedio de los malabaristas en cada intento. ¿Cómo crees que les irá en su próximo intento?

**Charla matemática Prácticas matemáticas**

#### Comparte y muestra

![](_page_41_Picture_1.jpeg)

#### **Se muestra el registro de los puntos que anotó Tommy este mes jugando al básquetbol. ¿Cuál es la cantidad promedio de puntos que anotó Tommy por partido?**

**1a.** Halla la suma de los puntos que anotó Tommy.

![](_page_41_Picture_229.jpeg)

- **1b.** ¿Cuántos números sumaste para hallar el total en el Ejercicio 1?
- **1c.** Divide el total de la suma entre la cantidad de partidos. ¿Cuál es la cantidad promedio de puntos que anotó por partido?

#### **Halla el promedio del conjunto de números.**

**2.** 6, 9, 14, 4, 12

**3.** 44, 55, 33, 22, 40, 40

## Por tu cuenta

#### **Halla el promedio del conjunto de números.**

![](_page_41_Picture_230.jpeg)

![](_page_41_Picture_231.jpeg)

## Resolución de problemas

 **14.** En la tabla de temperaturas de arriba, imagina que la temperatura para los próximos 2 días es 70 grados. ¿En cuántos grados cambiaría esto la temperatura promedio de todo el período?

Nombre \_

## **Histogramas**

Pregunta esencial ¿Cómo puedes usar un histograma para organizar datos?

**Soluciona el problema** Enel<br>mund

Actividad En la siguiente tabla se muestran las edades de los miembros de un club de ciclismo. Haz un **histograma** de los datos. Un histograma es una gráfica de barras que muestra la frecuencia de los datos por intervalos.

![](_page_42_Picture_263.jpeg)

En un histograma, las barras se tocan porque representan intervalos continuos.

![](_page_42_Picture_264.jpeg)

**PASO 1** Haz una tabla de frecuencia | con intervalos de 10. Complétala con las frecuencias.

**PASO 2** Elige una escala y un intervalo apropiados para el eje vertical y escribe los intervalos sobre el eje horizontal. Rotula cada eje.

**PASO 3** Dibuja una barra para representar cada intervalo. Escribe un título para el histograma.

![](_page_42_Picture_265.jpeg)

![](_page_42_Figure_13.jpeg)

 • ¿**Qué pasaría si** modificaras el histograma para mostrar cuatro grupos de edades diferentes con intervalos de 12 años?

**Charla matemática Prácticas matemáticas**

¿Cómo cambiaría el histograma?

**Explica** en qué se diferencian un histograma y una gráfica de barras con categorías.

## Comparte y muestra

![](_page_43_Picture_1.jpeg)

#### **Usa los siguientes datos para resolver los ejercicios 1 a 3.**

A continuación se indica la cantidad de días de vacaciones que tomó cada empleado de una empresa el verano pasado.

- 2, 5, 6, 11, 3, 5, 7, 8, 10, 1, 4, 6, 10, 5, 12, 15, 6, 8, 7, 14
- **1.** Comienza en el día 1 y usa 4 días para cada intervalo. Escribe los intervalos.
- **2.** Completa la tabla de frecuencia. **3.** Completa el

![](_page_43_Picture_177.jpeg)

histograma.

![](_page_43_Figure_9.jpeg)

## Por tu cuenta

#### **Usa los siguientes datos para resolver los ejercicios 4 a 6.**

A continuación se da la cantidad de minutos que cada estudiante de la clase de la maestra Green dedicó a hacer su tarea ayer por la noche.

45, 30, 55, 35, 50, 48, 60, 38, 47, 56, 40, 39, 55, 65, 49, 34, 35

- **4.** Comienza en 30 y usa intervalos de 10 minutos para representar los datos. Escribe los intervalos.
- **5.** Haz una tabla de frecuencia con los datos.
- **6.** Haz un histograma con los datos.

![](_page_43_Picture_17.jpeg)

 **7.** A continuación se indica la cantidad de palabras por minuto que escribieron a máquina los estudiantes en una clase.

30, 45, 28, 35, 48, 37, 41, 44, 34, 29, 25, 32, 40, 45, 39, 49

¿Cuáles son intervalos razonables para los datos?

## **Analizar histogramas**

Pregunta esencial ¿Cómo puedes analizar los datos de un histograma?

![](_page_44_Figure_4.jpeg)

### Comparte y muestra

![](_page_45_Picture_1.jpeg)

#### **Usa el histograma de la derecha para resolver los ejercicios 1 a 3.**

- **1.** En el histograma se muestra la cantidad de días de un mes en los que las temperaturas estuvieron dentro de cada rango de temperaturas. ¿En cuántos días la temperatura fue 70 °F o más?
- Escribe las barras que representan temperaturas de 70 ºF o más. \_\_ y \_\_

- $y \longrightarrow y$ <br>• La frecuencia del intervalo 70-74 es  $\frac{1}{2}$ , y la e La frecuencia del intervalo 70-74 es<br>frecuencia del intervalo 75-79 es \_\_\_\_\_\_\_\_.
	-
	- $\text{frecuencia del intervalo } 75-79 \text{ es }$ <br>• Suma las frecuencias. \_\_\_\_\_\_\_\_\_\_ + \_\_\_\_\_\_\_\_ = \_\_\_\_\_\_\_\_

Frecuencia del Intervalo 75-79 es \_\_\_\_\_\_\_.<br>
• Suma las frecuencias. \_\_\_\_\_\_\_ + \_\_\_\_\_\_ = \_\_\_\_\_\_\_\_\_\_\_ días.<br>
La temperatura máxima diaria fue 70 °F o más en \_\_\_\_\_\_\_\_\_\_\_ días. • Suma las frecu<br>La temperatura máxir<br>2. ¿En cuántos días<br>3. ¿En cuántos días

**2.** ¿En cuántos días la temperatura estuvo entre 65 °F y 69 °F?

**Usa el histograma de la derecha para resolver los ejercicios 4 y 5. 4.** *i*Cuenta<br>**4.** *i*Cué intervalo tiene la frecuencia mayor?<br>**4.** *i*Cuántos días usó Maxine la bicicleta fija por 30 minutos

**5.** ¿Cuántos días usó Maxine la bicicleta fija por 30 minutos 4. ¿Qué intervalo tiene la frecuencia mayor?<br>
5. ¿Cuántos días usó Maxine la bicicleta fija por 30 min<br>
o más?

**3.** ¿En cuántos días la temperatura fue menor de 65 °F? 2.  $\sum_{\text{E}}$  En cuántos días<br>3.  $\sum_{\text{E}}$  En cuántos días

Por tu cuenta

![](_page_45_Figure_12.jpeg)

#### Cantidad de minutos que Maxine usó la bicicleta fija 12 Cantidad de días **Cantidad de días** 10 8 6 4 2  $\theta$ 0-9 10-19 20-29 30-39 40-49 **Cantidad de minutos**

![](_page_45_Figure_14.jpeg)

#### **Usa el histograma de la derecha para resolver los ejercicios 6 y 7.**

- **6.** ¿Cuántas personas votaron en la elección?
- **7.** ¿Cuántos votantes más había con edades de 41-50 que de 21-30?

![](_page_45_Figure_18.jpeg)

© Houghton Mifflin Harcourt Publishing Company © Houghton Mifflin Harcourt Publishing Company

![](_page_46_Picture_1.jpeg)

## Conceptos y destrezas

- **1.** Traza e identifica el polígono con vértices en  $(4, 0)$ ,  $(8, 7)$ ,  $(4, 7)$  y  $(8, 0)$ .  $(4, 7)$  y  $(8, 0)$ .
- **2.** Un paralelogramo tiene una base de 8.5 cm y una altura de 6 cm. ¿Cuál es el área del paralelogramo? **2.** Un paralelogramo tiene una<br>
¿Cuál es el área del paralelo<br> **3.** Halla la mediana y la moda
- **3.** Halla la mediana y la moda de las puntuaciones de Erin en matemáticas: 93, 88, 85, 93, 100, 94, 85, 89.

mediana \_\_\_ moda \_\_\_

**4.** Halla el promedio de las siguientes temperaturas: promedio \_\_\_ 59 °F, 66 °F, 59 °F, 67 °F, 54 °F, 64 °F, 72 °F.

#### **Usa los siguientes datos para resolver los ejercicios 5 a 7.**

A continuación, se indican las puntuaciones de la prueba de matemáticas de la clase de la maestra Jackson.

88, 94, 86, 78, 65, 83, 71, 74, 92, 73, 95, 71, 100, 98, 68, 85, 81, 93, 89, 84

- **5.** Haz un histograma de los datos usando intervalos de 10. \_\_\_\_\_\_\_
- **6.** ¿Qué intervalo tiene la frecuencia mayor?
- **7.** ¿Cuántos estudiantes recibieron puntuaciones mayores que 80? \_

## Resolución de problemas

**Usa el histograma para resolver los ejercicios 8 y 9. En el histograma se muestran los horarios en los que se despiertan las personas por la mañana. 8.** ¿A cuántas personas se encuestó? \_\_\_\_\_

- \_\_\_\_\_\_
- **9.** ¿Cuántas personas encuestadas más se despiertan entre las 6:30 y las 6:59 que entre las 7:30 y las 7:59?

![](_page_46_Figure_19.jpeg)

![](_page_46_Figure_20.jpeg)

![](_page_46_Figure_21.jpeg)

#### **Rellena el círculo completamente para indicar tu respuesta.**

- **10.** En un mapa de la ciudad de Barton, el parque del ayuntamiento tiene tres de sus cuatro vértices en (15, 0), (5, 0) y (15, 9). El parque del ayuntamiento es un rectángulo. ¿Cuáles son las coordenadas del cuarto vértice del parque?
	- **A** (5, 9)
	- **B** (9, 5)
	- **C** (5, 15)
	- **D** (9, 15)
- **11.** La ventana de una galería de arte tiene forma de paralelogramo. La base mide 1.2 metros y la altura mide 0.8 metros. ¿Cuál es el área de la ventana?
	- $(A)$  0.48 m cuad
	- **B** 0.96 m cuad
	- **C** 1.92 m cuad
	- **D** 2.0 m cuad
- **12.** A continuación, se indica la edad de los miembros del club de ajedrez. ¿Cuál es la mediana de las edades?
	- 13, 9, 10, 9, 14, 13, 8, 9
	- $(A)$  9
	- $(B)$  9.5
	- **C** 10
	- $(D)$  10.5
- **13.** En el histograma se muestra la edad de los corredores de una media maratón. ¿Cuántos corredores tienen edades entre 21 y 40?
	- $(A)$  24
	- **B** 30
	- **C** 42
	- $\overline{D}$  54

![](_page_47_Figure_22.jpeg)

Nombre

## **Comparar fracciones y números decimales**

Ubica los números en la recta numérica. Luego completa la oración.

**1.** 0.6,  $\frac{4}{5}$  $\frac{4}{5}$ , 0.35

![](_page_48_Figure_5.jpeg)

**2.**  $3\frac{1}{4}$ , 3.45,  $3\frac{1}{3}$ 

**3.**  $2\frac{4}{5}$ , 2.65,  $2\frac{3}{4}$ 

 El número de menor valor es \_. El número de mayor valor es \_.

**4.**  $4\frac{1}{2}$ ,  $4\frac{1}{6}$ ,  $4.85$ 

El número de menor valor es \_.

**5.** 3.45,  $3\frac{2}{5}$ ,  $3\frac{2}{3}$ 

## Resolución de problemas ENEL

![](_page_48_Picture_15.jpeg)

- **6.** Leonardo respondió correctamente 0.8 preguntas de la prueba de matemáticas. Liam respondió correctamente  $\frac{9}{10}$  de las preguntas. Keira respondió correctamente  $\frac{3}{4}$  de las preguntas. ¿Quién respondió correctamente la mayor cantidad de preguntas?
- **7.** Lina compró 1.25 libras de carne molida en el mercado. Jada compró  $1\frac{2}{5}$  libras de carne molida. Willow compró 1.8 libras de carne molida. ¿Quién compró la menor cantidad de carne molida?

Nombre

## **Ordenar fracciones y números decimales**

Ubica los números en la recta numérica para resolver los ejercicios **1** y **2**. Luego escribe los números de menor a mayor.

![](_page_49_Figure_4.jpeg)

Ubica los números en la recta numérica para resolver los ejercicios **3** a **6**. Luego escribe los números de mayor a menor.

- **3.**  $\frac{7}{10}$ , 0.888,  $\frac{3}{5}$ 5 , 0.27 **4.**  $7\frac{9}{10}$ , 8.04,  $7\frac{1}{6}$ , 7.85
- **5.** 4.33,  $5\frac{2}{5}$ , 5.8,  $4\frac{1}{4}$ **6.**  $\frac{5}{8}$ , 0.67, 1.2,  $\frac{3}{5}$

- **MUNDO** Resolución de problemas ENEL
- **7.** En una competencia de submarinismo, los jueces dieron los siguientes puntajes: 9.3,  $9\frac{1}{2}$ ,  $9\frac{4}{5}$ , 9.95 y 9 $\frac{1}{4}$ . ¿Cuáles son los dos puntajes más próximos entre sí? Explícalo.
- **8.** En la clase de gimnasia, corres una milla. Completas la milla en  $8\frac{9}{10}$  minutos. Ivana la completa en 8.45 minutos y Davis en  $8\frac{1}{3}$  minutos. Ordena los tiempos de menor a mayor.

#### Nombre \_\_\_\_\_\_\_\_\_

## **Árboles de factores**

Usa un árbol de factores para hallar los factores primos.

![](_page_50_Picture_4.jpeg)

#### **MUNDO** Resolución de problemas ENEL

**10.** ¿Cuál es el menor número que tiene 4 factores impares iguales? Cada factor debe ser mayor que 1, y solo puede tener a 1 y a sí mismo como factores. Explica cómo hallaste el resultado.

## **Representar porcentajes**

los estudiantes que se presentaron a la audición

obtuvieron un papel? Explícalo.

![](_page_51_Picture_138.jpeg)

almuerzo. Las opciones para el plato principal son pollo a la parrilla y pizza de verduras. El 36% de los estudiantes votan por la pizza de verduras. ¿Qué

plato estará en el menú?

Nombre \_\_\_\_\_\_\_\_\_

## **Relacionar números decimales y porcentajes**

Escribe los números decimales como porcentajes.

![](_page_52_Picture_207.jpeg)

**25.** Anthony bateó 0.63 de los lanzamientos en un partido de béisbol. ¿Qué porcentaje de lanzamientos falló?

© Houghton Mifflin Harcourt Publishing Company

© Houghton Mifflin Harcourt Publishing Company

**26.** En un teatro se ocupan 0.85 de los asientos. ¿Qué porcentaje de los asientos están vacíos?

Nombre

## **Fracciones, números decimales y porcentajes**

Escribe un número decimal, un porcentaje o una fracción simplificada.

![](_page_53_Picture_267.jpeg)

# Resolución de problemas ENEL

![](_page_53_Picture_7.jpeg)

- **17.** Ashlee ha completado  $\frac{7}{25}$  de su tarea. ¿Qué porcentaje de su tarea le queda por hacer?
- **18.** Luz atrapa el 83% de las pelotas que caen en el perímetro del campo de juego. ¿Qué fracción de las pelotas no atrapa?

Nombre

## **Dividir fracciones entre un número natural**

Completa el modelo para hallar el cociente. Escribe el cociente en su mínima expresión.

![](_page_54_Figure_4.jpeg)

en etapas. Cada uno correrá una etapa y dividirán la distancia total en partes iguales. ¿Qué distancia correrá cada miembro del equipo?

![](_page_55_Picture_211.jpeg)

**14.** Michael tiene \$0.50 en monedas de 10¢ en el bolsillo. También tiene \$0.20 en monedas de 5¢. ¿Cuál es la razón entre la cantidad de monedas de 10¢ y de monedas de 5¢ que tiene Michael?

Nombre

## **Razones equivalentes**

Escribe la razón equivalente.

Escribe *equivalentes* o *no equivalentes*. **1.**  $8a\ 20 = \frac{4}{a\ 10} \ a\ 10$  **2.**  $6:5 = \frac{35}{a\ 3} \ a\ 3 = 20 \ a \ a \ b$ **10.** 15:10 y 3:2 **11.** 24 a 16 y 8 a 4 **12.** 6:9 y 24:45 **13.** 6:24 y 9:45 **14.** 15 a 20 y 3 a 4 **15.** 2:3 y 8:12 **20**  $\div$  **2** =  $\overline{10}$ <br> **4.** 36:24 = 6: **5.** 6 a 9 = **6.** 64:72 = **6.** 64:72 = **9 7.** 11 a 12 = 33 a \_\_\_\_\_\_ **8.** 1:7 = \_\_\_\_\_:63 **9.** 21:57 = 7:\_\_\_\_\_  $\frac{8 \div 2}{4}$  $20 \div 2$  $= 4$  $= 10$ 1.  $8a\ 20 = 4$  a 10

## Resolución de problemas ENEL

![](_page_56_Picture_6.jpeg)

- **16.** ¿Son equivalentes las razones de tiros libres convertidos a tiros libres lanzados por los equipos de los Cohetes y los Turbos?
- **17.** Durante otro partido, el equipo de los Cohetes solo lanzó 12 tiros libres. Si la razón de tiros libres convertidos a tiros libres lanzados se mantiene igual, ¿cuántos tiros libres crees que habrá convertido el equipo?

![](_page_56_Picture_330.jpeg)

![](_page_57_Picture_214.jpeg)

## **Distancia, tasa y tiempo**

#### Usa la fórmula  $d = t \times T$  para resolver los ejercicios. Incluye la unidad en tu respuesta.

- **1.** Un camión viaja a una velocidad promedio de 60 millas por hora. ¿Cuánto tarda en recorrer 240 millas?
	- $d = t \times T$  $240 = 60 \times T$  $240 \div 60 = T$  $4 = T$ **4 h**
- **2.** Un barco recorre 3,600 metros en 12 minutos. ¿Cuál es la velocidad del barco?
- **3.** Un ciclista viaja a una velocidad de 11 millas por hora durante 7 horas. ¿Qué distancia recorre?

**4.**  $d = 300$  cm  $t = 2$  cm por min  $T = \underline{\qquad}$ **5.** *<sup>d</sup>* <sup>5</sup> \_\_\_  $t = 45$  mi por h  $T = 6 h$ **6.**  $d = 400$  yd  $t =$  $T = 20$  min **7.**  $d =$  $t = 120$  mi por h  $T = 10 h$ **8.**  $d = 700$  pies  $t =$  $T = 50$  min **9.**  $d = 1,200$  mi  $t = 600$  mi por h  $T = \underline{\qquad \qquad }$ 

## Resolución de problemas ENEL

![](_page_58_Picture_10.jpeg)

#### Usa las señales de tránsito y la fórmula  $d = t \times T$ .

- **10.** ¿Cuánto tardará en llegar a Crestview un carro que viaja a la velocidad máxima?
- **11.** Un carro viaja a la velocidad máxima. ¿Puede llegar a Oceanside en 4 horas? Explícalo.

![](_page_58_Picture_14.jpeg)

## **Comprender los números enteros**

Representa la situación con un número entero. **3.** una altitud de 1,<sup>384</sup> pies \_

**1.** <sup>5</sup> grados bajo cero \_

Nombre

- 
- **5.** un aumento de <sup>15</sup> yardas \_ **<sup>2</sup>5**
- **6.** una deuda de \$<sup>50</sup> \_

**2.** una ganancia de \$37 **\_** 

**4.** una pérdida de <sup>12</sup> puntos \_

#### Representa la situación con un número entero. Luego indica qué representa **0**.

![](_page_59_Picture_179.jpeg)

**MUNDO** 

![](_page_59_Picture_10.jpeg)

- **11.** Zachary depositó \$125 en su cuenta corriente. ¿Con qué número entero puedes representar el depósito? ¿Qué representa 0?
- **12.** Hannah se sumerge 25 pies bajo el nivel del mar. ¿Con qué número entero puedes representar cuánto se sumerge? ¿Qué representa 0?

![](_page_59_Picture_13.jpeg)

## **Escribir y evaluar expresiones**

#### Escribe una expresión.

Nombre \_

- **1.** Rosa tiene algunos dijes, *d*, para su pulsera de dijes. Ray le da a Rosa 3 dijes nuevos. ¿Cuántos dijes tiene Rosa ahora?
- **3.** Margo tiene 60 bolsitas con sorpresas para repartir en partes iguales entre sus invitados, *i*. ¿Cuántas bolsitas con sorpresas recibirá cada invitado?
- **2.** Grayson tiene algunos carros de juguete, *c*. Pierde 2 carros. ¿Cuántos carros de juguete le quedan ahora?
- **4.** Phillip gana \$10 por hora de trabajo, *h*. ¿Cuánto dinero gana?

#### Evalúa cada expresión para el valor dado.

![](_page_60_Picture_285.jpeg)

**MUNDO** 

## **Resolución de problemas ENEL**

- **14.** Kacey tiene 2 años menos que su hermana. Si *e* representa la edad de su hermana, ¿qué expresión puedes escribir para representar la edad de Kacey? ¿Cuántos años tiene Kacey si su hermana tiene 14?
- **15.** En Greenville, caen 3 pulgadas más de nieve que en Charlotte. Si *n* representa la cantidad de pulgadas de nieve que caen en Charlotte, ¿qué expresión puedes escribir para representar la cantidad de nieve que cae en Greenville? ¿Cuánta nieve cae en Greenville si caen 5 pulgadas de nieve en Charlotte?

![](_page_60_Picture_13.jpeg)

![](_page_61_Figure_0.jpeg)

esta situación.

#### Nombre

## **Polígonos en una cuadrícula de coordenadas**

Traza el polígono que tiene los vértices dados en una cuadrícula de coordenadas. Identifica el polígono.

![](_page_62_Figure_4.jpeg)

## **Resolución de problemas ENEL**

![](_page_62_Picture_6.jpeg)

**5.** Una ficha cuadrada mide 12 pulgadas por 12 pulgadas. Cada unidad de una cuadrícula de coordenadas representa 1 pulgada. (1, 1) y (1, 13) son dos de las coordenadas de la ficha cuadrada que se trazó en la cuadrícula. ¿Cuáles son las coordenadas de los otros dos vértices?

#### Nombre

## **Área de los paralelogramos**

Halla el área del paralelogramo.

![](_page_63_Figure_4.jpeg)

![](_page_63_Picture_5.jpeg)

- MUNDO
- **11.** En un edificio hay ventanas con forma de paralelogramo. Cada ventana tiene una base de 30 pulg y una altura de 24 pulg. En total, hay 11 ventanas en el edificio. ¿Cuál es el área total de las 11 ventanas?

# © Houghton Mifflin Harcourt Publishing Company © Houghton Mifflin Harcourt Publishing Company

moda:  $\blacksquare$ 

mediana:  $\blacksquare$ 

**5.** cantidad de ejercicios de matemáticas de tarea para una semana: 12, 25, 15, 18, 13

**7.** cantidad de dinero ganado por hora por cuidar niños (\$): 10, 10, 6, 9, 8, 12

mediana: \$

 $moda:$ \$

**2.** duración de 8 canciones emitidas en la radio (minutos): 2, 3, 3, 5, 4, 3, 4, 3

mediana: \_\_\_\_\_\_\_\_\_\_\_\_\_\_\_\_\_\_\_\_\_\_\_\_\_\_\_\_\_

moda: \_\_\_\_\_\_\_\_\_\_\_\_\_\_\_\_\_\_\_\_\_\_\_\_\_\_\_\_\_

**4.** cantidad de anotaciones por partido: 1, 0, 3, 4, 2, 2, 3, 4, 1, 3

mediana: **with the contract of the contract of the contract of the contract of the contract of the contract of the contract of the contract of the contract of the contract of the contract of the contract of the contract of** 

moda:  $\blacksquare$ 

**6.** cantidad de tacos que comió cada persona: 2, 3, 3, 4, 4, 4, 2, 5, 1, 3, 1

mediana:  $\blacksquare$ 

moda:

**8.** cantidad de días por mes: 31, 28, 31, 30, 31, 30, 31, 31, 30, 31, 30, 31

mediana: \_\_\_\_\_\_\_\_\_\_\_\_\_\_\_\_\_\_\_\_\_\_\_\_\_\_\_\_\_

moda: \_\_\_\_\_\_\_\_\_\_\_\_\_\_\_\_\_\_\_\_\_\_\_\_\_\_\_\_\_

# **Resolución de problemas**

**9.** Jasmine hace una encuesta entre sus compañeros sobre la cantidad de hermanos que tiene cada uno. ¿Cuáles son la mediana y la moda de sus datos?

moda:  $\blacksquare$ 

Cantidad de hermanos por compañero

2—0—2—2—3—1—4—2—2—5 4—1—0—1—1—2—1—3—1—1

![](_page_64_Picture_366.jpeg)

**1.** temperaturas mínimas diarias durante los primeros 7 días de febrero (°F): 25, 24, 25, 27, 25, 23, 15

**3.** edad de 9 niños en un consultorio odontológico: 9,

mediana:  $\blacksquare$ 

10, 10, 8, 7, 9, 5, 12, 10

**Mediana y moda**

moda:

mediana: **with the contract of the contract of the contract of the contract of the contract of the contract of the contract of the contract of the contract of the contract of the contract of the contract of the contract of** 

moda: \_\_\_\_\_\_\_\_\_\_\_\_\_\_\_\_\_\_\_\_\_\_\_\_\_\_\_\_\_

**MUNDO** mediana: **with the contract of the contract of the contract of the contract of the contract of the contract of the contract of the contract of the contract of the contract of the contract of the contract of the contract of** 

**Lección** 18

Nombre \_

## **Hallar el promedio**

![](_page_65_Picture_329.jpeg)

13. Halla el promedio de la cantidad de nieve.

![](_page_65_Picture_330.jpeg)

Resolución de problemas ENEL

![](_page_65_Picture_7.jpeg)

**14.** En la tabla de arriba, imagina que la cantidad de nieve para los próximos tres meses es de 6 pulgadas. ¿En cuántas pulgadas cambiaría esto la cantidad promedio de nieve de todo el período? promedio de nieve de todo el período?

## **Histogramas**

#### Usa el histograma de la derecha para resolver los ejercicios **1** a **3**.

A continuación se da la cantidad de tiempo, en minutos, que tardan los estudiantes de la clase de Lacey para llegar a la escuela en autobús.

10, 25, 12, 20, 15, 8, 27, 13, 22, 30, 19, 9, 11, 17, 26, 21, 18, 20, 28, 16

**1.** Comienza en 0 y usa intervalos de 10 minutos para representar los datos. Escribe los intervalos.<br>
<br>
<u></u>

![](_page_66_Figure_7.jpeg)

- **2.** Haz una tabla de frecuencia con los datos.
- **3.** Completa el histograma con los datos.

#### Usa los siguientes datos para hacer un histograma para resolver los ejercicios **4** a **6**.

A continuación se dan las alturas, en pulgadas, de las plántulas que hay en un vivero.

60, 48, 52, 64, 56, 59, 63, 58, 62, 65, 50, 57, 49, 60, 61, 67, 55, 58, 62, 63, 59, 56, 64, 65, 54, 51, 62, 57, 58, 64

- **4.** Usa intervalos de 10 pulgadas para representar los datos. Escribe los intervalos. 4. Usa intervaios de 10 puigadas para representar<br>los datos. Escribe los intervalos.
- **5.** Haz una tabla de frecuencia con los datos.
- **6.** Haz un histograma con los datos.

## **Resolución de problemas** ENEL

![](_page_66_Picture_17.jpeg)

**7.** Usa un intervalo más pequeño para representar las alturas de los ejercicios 4 a 6. Escribe los intervalos. ejercicios 4 a 6. Escribe los intervalos.

**8.** ¿Cómo cambia el histograma? 8. ¿Cómo cambia el histograma?

## **Analizar histogramas**

#### Usa el histograma de la derecha para resolver los ejercicios **1** y **2**.

- **1.** ¿Qué intervalo tiene la frecuencia mayor?
- **2.** ¿Cuántos peces de menos de 10 libras se pescaron?

![](_page_67_Figure_6.jpeg)

#### Usa el histograma de la derecha para resolver los ejercicios **3** y **4**.

- **3.** ¿Qué intervalo tiene la frecuencia menor?
- **4.** ¿Cuántas personas enviaron 30 mensajes de correo electrónico o más desde el trabajo en el día de ayer? \_\_\_\_\_\_\_\_\_

![](_page_67_Figure_10.jpeg)

**MUNDO** 

## Resolución de problemas ENEL

#### Usa el histograma de la derecha para resolver los ejercicios **5** a **7**.

- **5.** ¿Cuántos estudiantes vendieron boletos para la exhibición de talentos? \_\_\_\_\_\_\_\_\_
- **6.** ¿Cuántos estudiantes más vendieron entre 10-19 boletos que entre 30-39 boletos? \_\_\_\_\_\_\_\_\_
- **7.** ¿Puedes saber con solo mirar el histograma cuántos boletos se vendieron en total? Explícalo.

 $\overline{\phantom{a}}$  , where  $\overline{\phantom{a}}$ 

![](_page_67_Figure_16.jpeg)